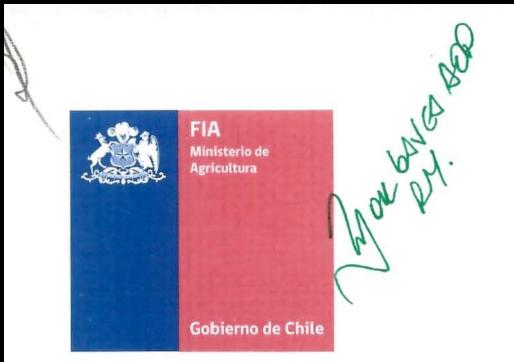

# PLAN OPERATIVO F UPP 73 01

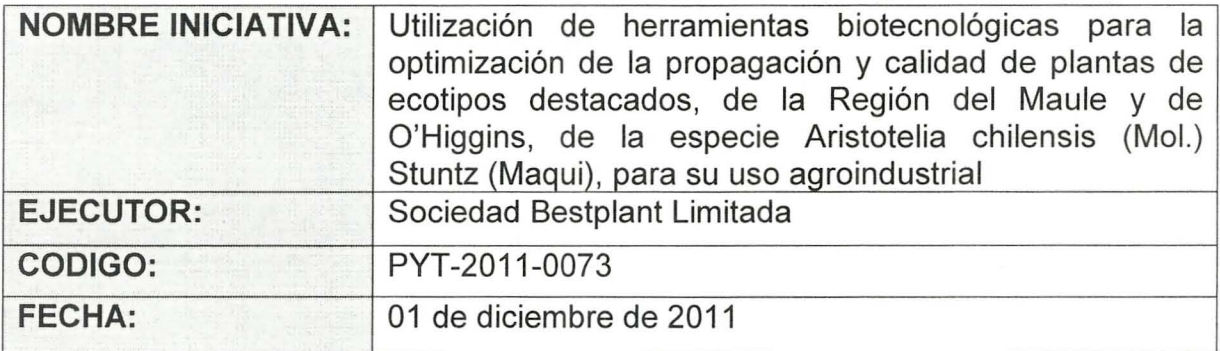

Se deja constancia que durante a supervisión continua del proyecto se podrá detectar la necesidad de ajustes y/o modificaciones al Plan Operativo y Plan de Trabajo en sus diferentes e resultados, metas e hitos, con las resupuesto si fuesen necesarios.

LORELEY 1582 - LA REINA MESA CENTRAL (56-2) 4313000 FAX (56-2) 4313064 E-mail: fia@fia .gob.cI SANTIAGO - CHILE

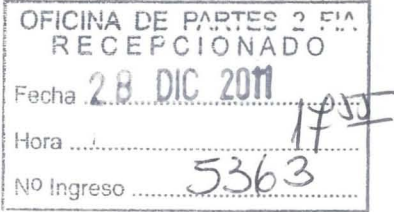

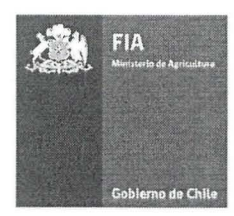

## **CONTENIDO**

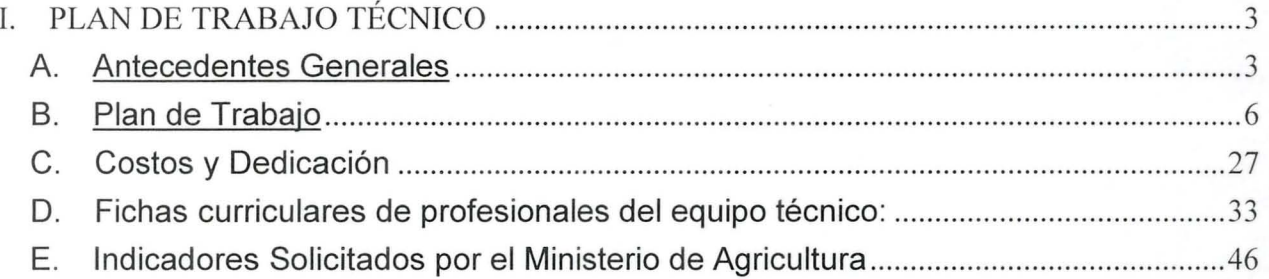

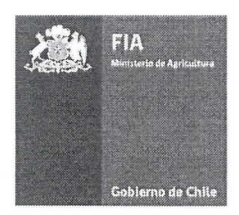

# **1. PLAN DE TRABAJO TÉCNICO**

## **A. Antecedentes Generales**

#### 1. Nombre Ejecutor (Entidad Responsable)

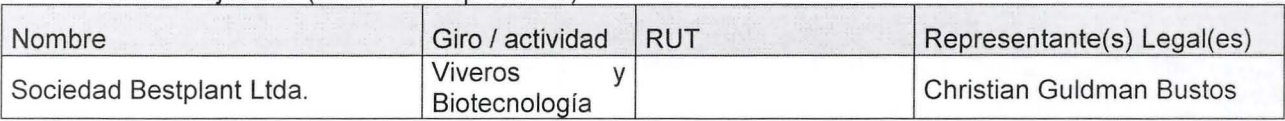

### 2. Identificación de Agentes Asociados

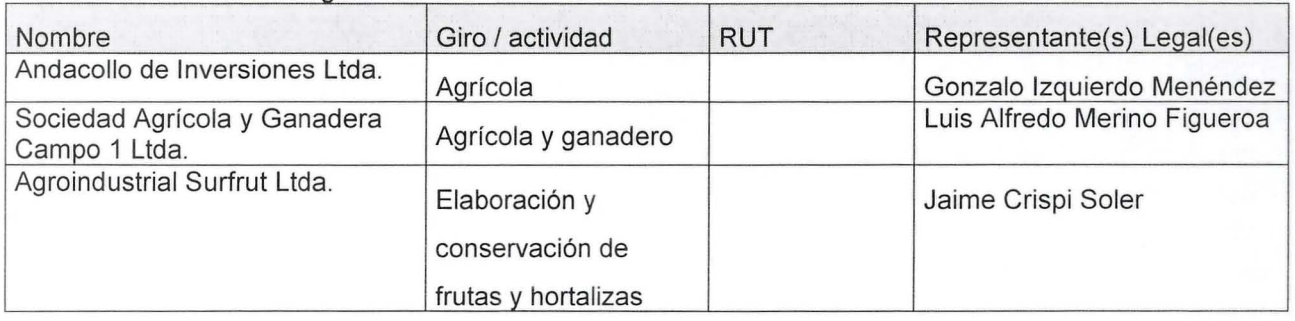

## 3. Coordinadores Principal y Alterno

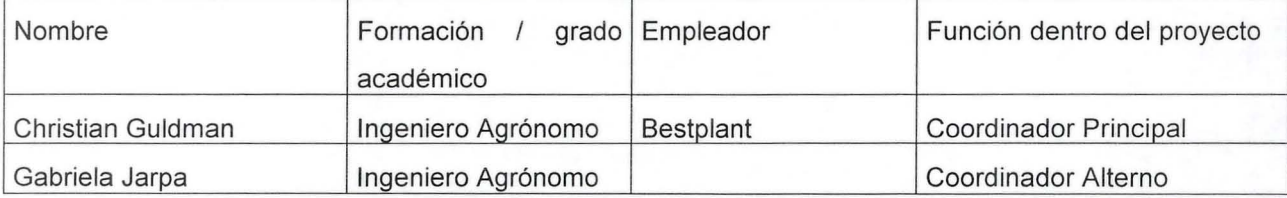

## 4. Duración y ubicación del Proyecto

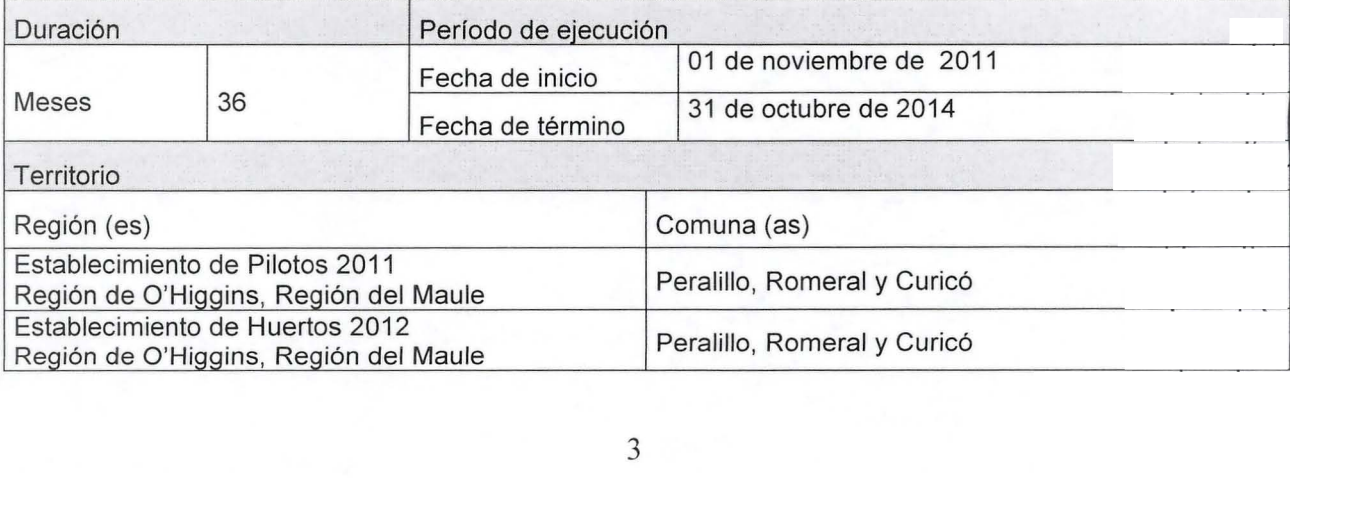

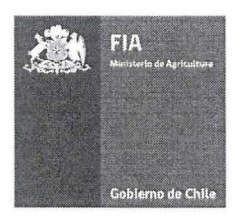

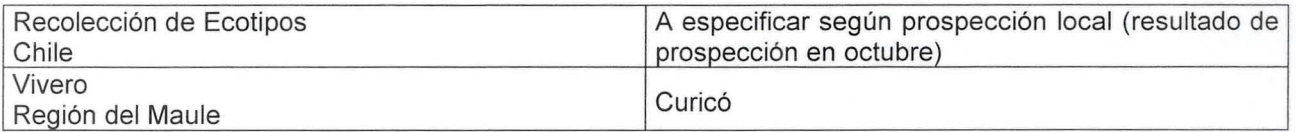

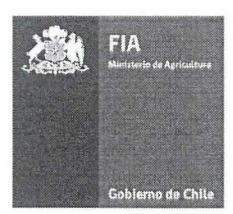

6. Resumen ejecutivo (máximo 400 palabras)

La especie nativa Aristotelia chilensis (Mol.) Stuntz, más conocida como "Maqui", se destaca de las demás especies nativas e introducidas, por poseer los mayores contenidos de compuestos fenólicos antioxidantes y tener importantes beneficios en la salud de las personas al reducir el estrés oxidativo al que son expuestos los tejidos celulares.

El proyecto apunta a la obtención de plantas in-vitro de maqui con valor tecnológico agregado, mediante el uso de herramientas biotecnológicas destinadas a:

- la multiplicación masiva in-vitro que permite trabajar a partir de un sólo individuo, mejorar la sanidad
- el chequeo sanitario con técnicas de PCR y test Elisa.  $\overline{a}$

Los resultados esperados de este proyecto apuntan a la obtención del protocolo de propagación in vitro, sentar las bases agronómicas para el cultivo comercial del Maqui y proveer al medio nacional con ecotipos seleccionados por su alto rendimiento antioxidante por unidad de superficie y sus características agronómicas.

#### i. Propiedad Intelectual

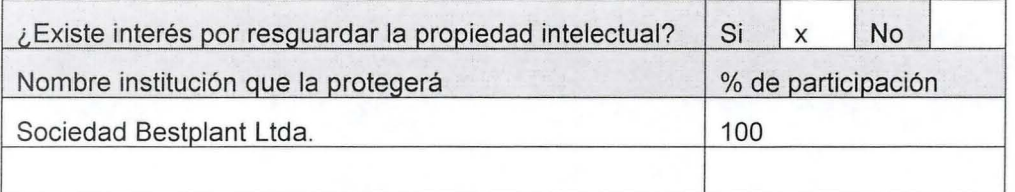

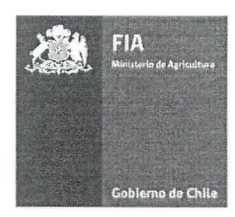

## **B. Plan de Trabajo**

ii. Objetivos

Objetivo general Potenciar el desarrollo de la industria del maqui a través de la selección de ecotipos superiores, el desarrollo de los protocolos técnicos de propagación in vitro y producción primaria y el establecimiento de huertos pilotos.

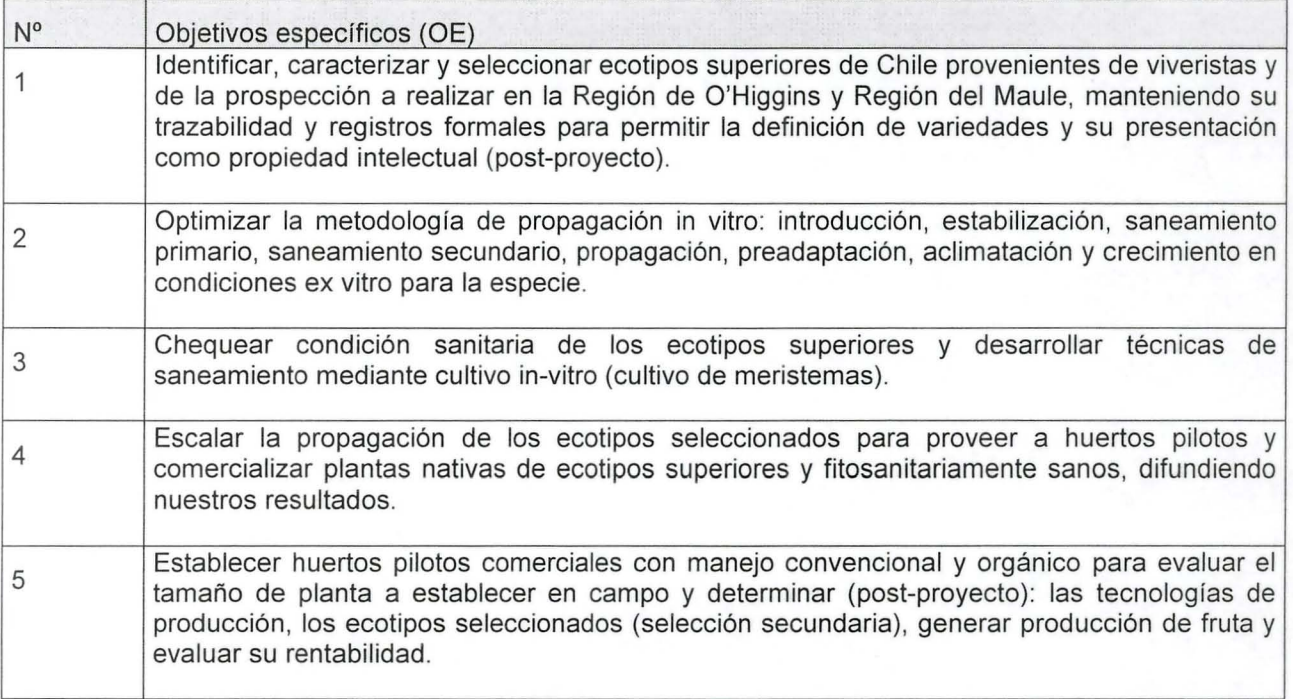

iii. Resultados esperados (RE)

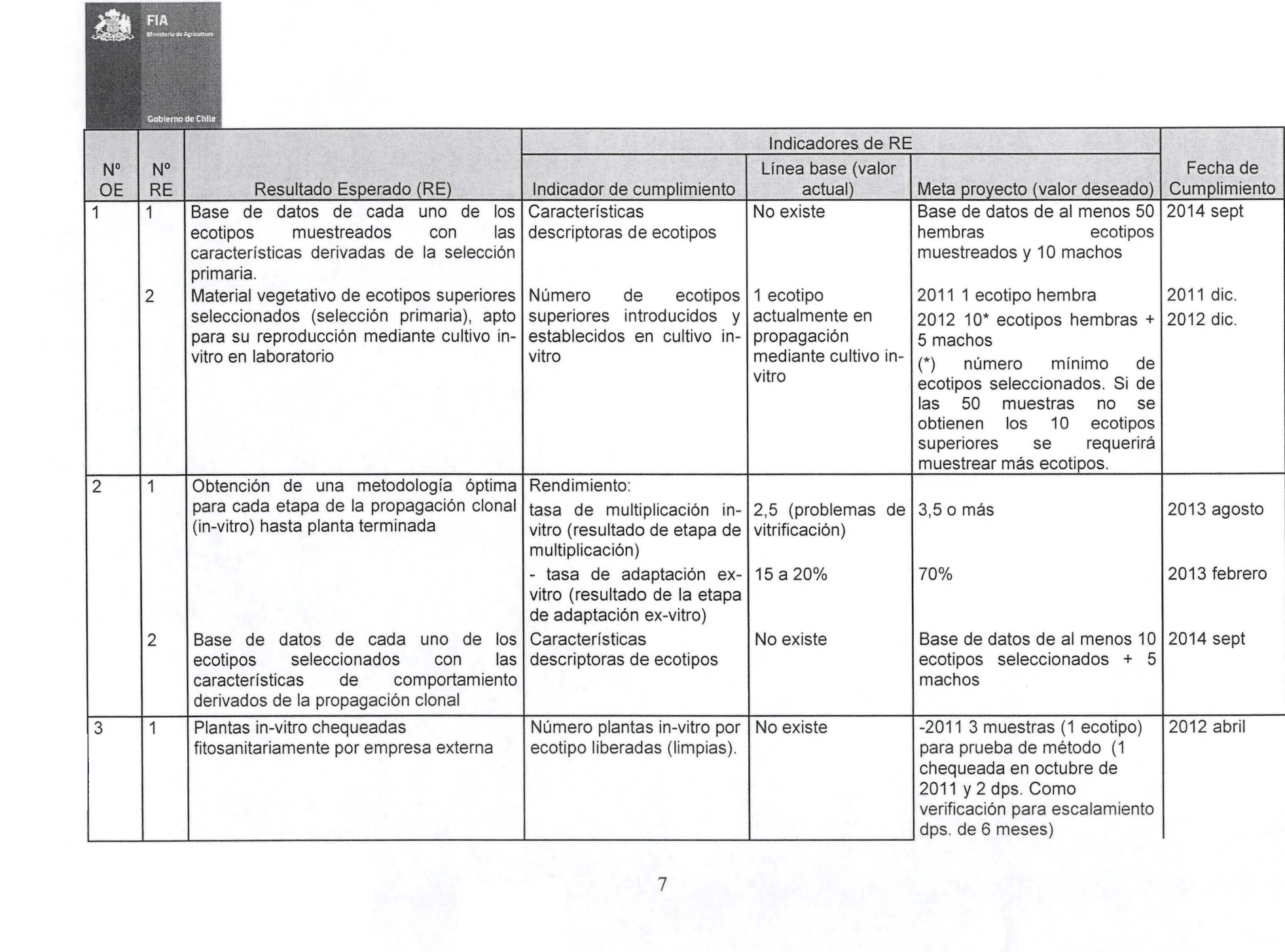

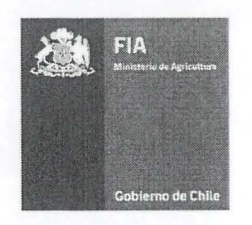

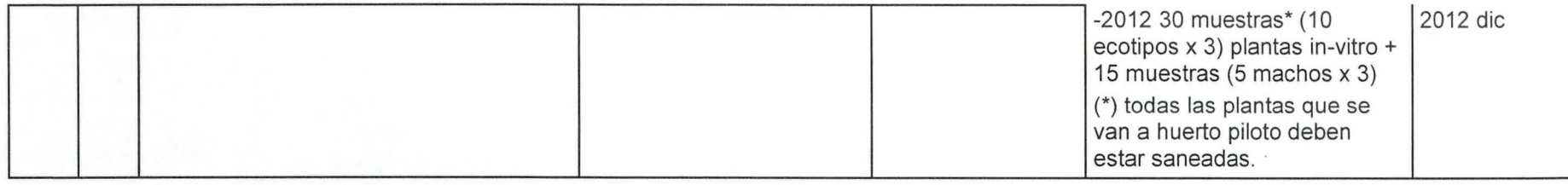

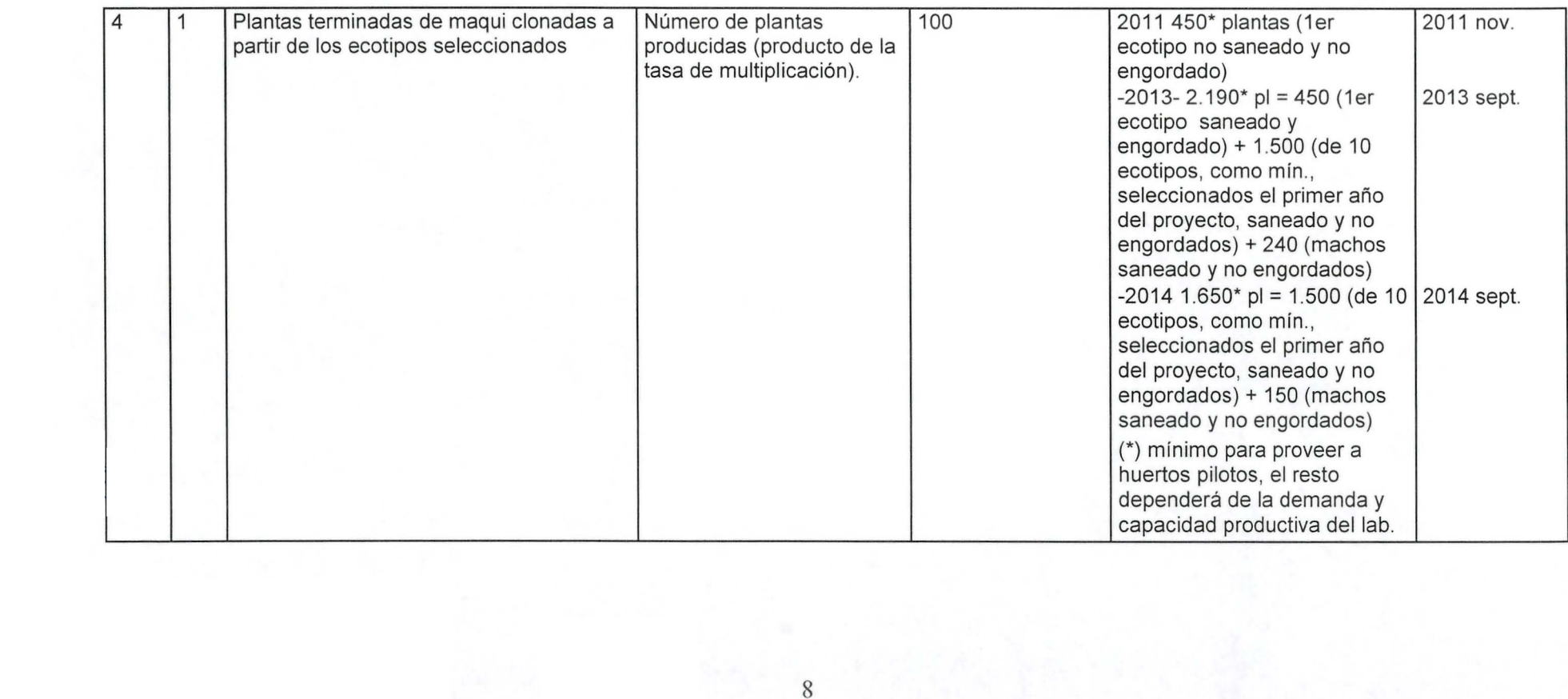

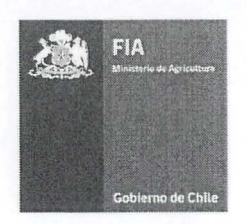

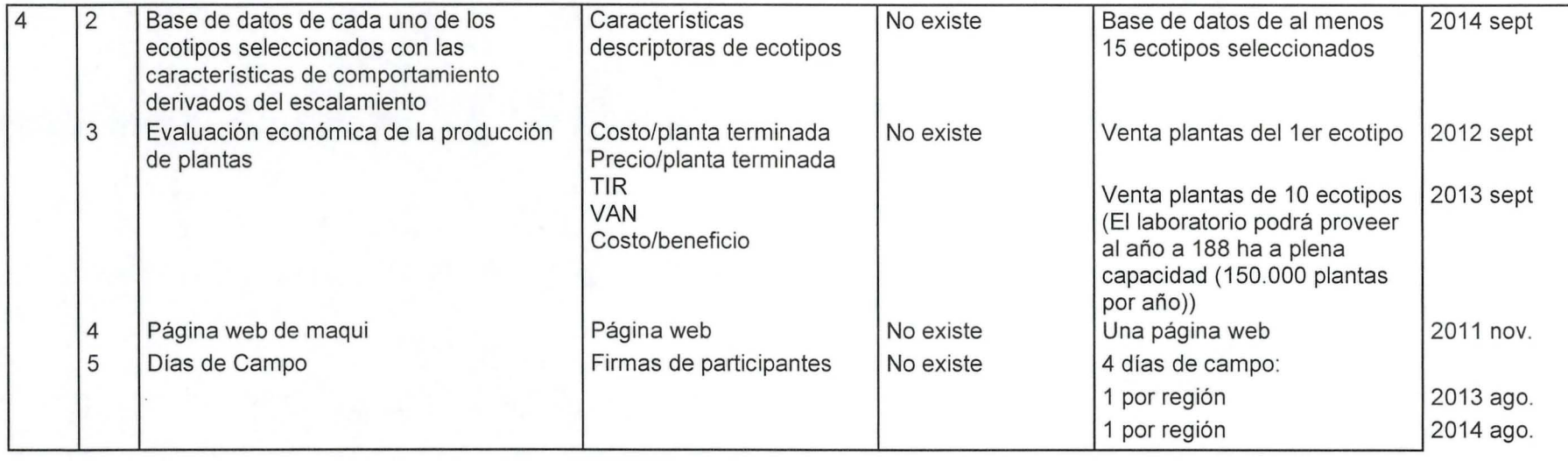

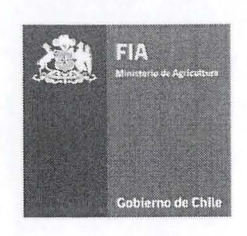

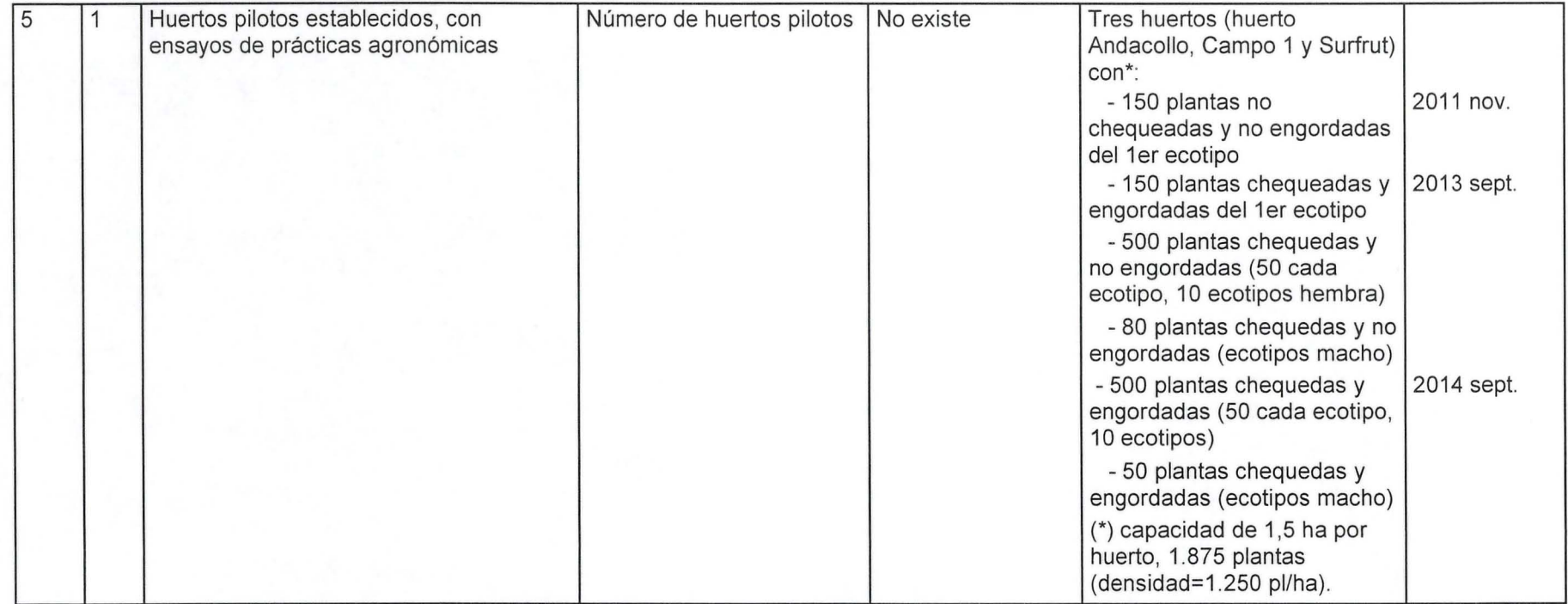

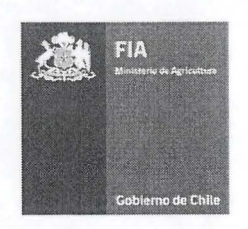

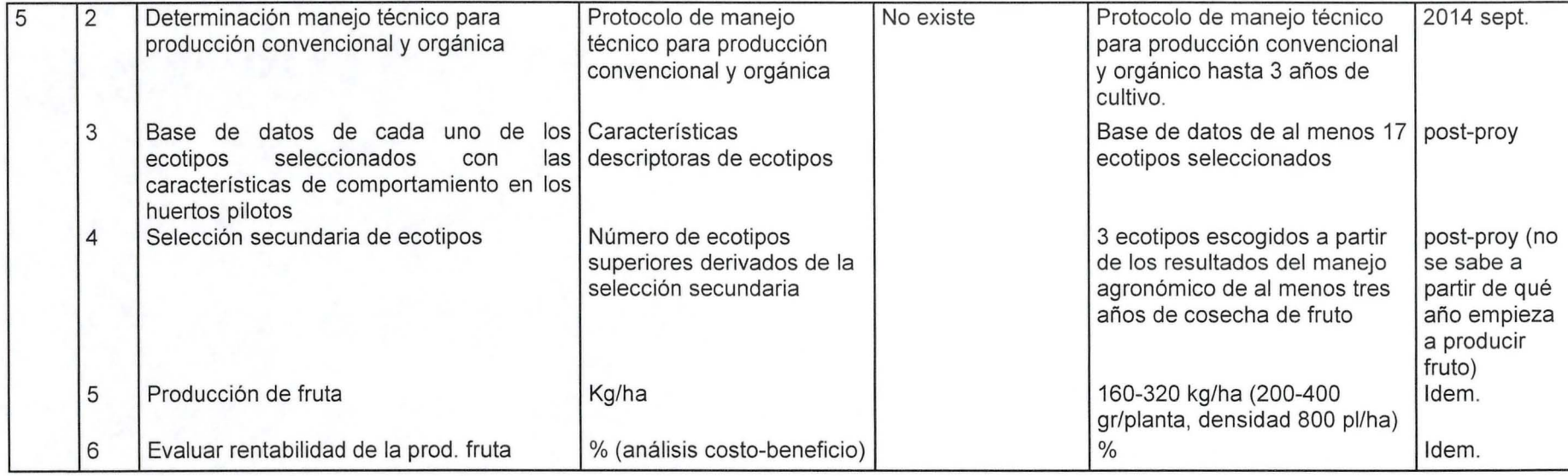

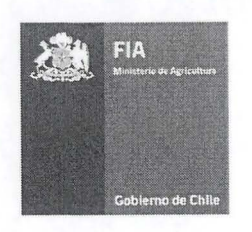

iv. Actividades N° OE N° RE contra la contra del contra del contra del contra del contra del contra del contra del contra del contra del contra del contra del contra del contra del contra del contra del contra del contra del contra del co Reunión de Comité Directivo para Programación Inicial nov-11 nov-11 nov-11 Reunión de Comité Directivo para Evaluación y Reprogramación abril-12 abril-12 abril-12 1 era Rendición técnica y financiera **abril-12** abril-12 abril-12 abril-12 Reunión de Comité Directivo para Evaluación y Reprogramación | oct-12 | oct-12 | oct-12 2da Rendición técnica y financiera **oct-12** oct-12 oct-12 Reunión de Comité Directivo para Evaluación y Reprogramación | abril-13 | abril-13 | abril-13 3era Rendición técnica y financiera abril-13 abril-13 abril-13 abril-13 Reunión de Comité Directivo para Evaluación y Reprogramación  $\vert$ oct-13  $\vert$ oct-13 4a Rendición técnica y financiera oct-13 oct-13 Reunión de Comité Directivo para Evaluación y Reprogramación distrit-14 abril-14 abril-14 5a Rendición técnica y financiera abril-14 abril-14 abril-14 abril-14 abril-14 Reunión de Comité Directivo para Evaluación Final sept-14 sept-14 sept-14 sept-14 Rendición técnica y financiera Final sept-14 sept-14 sept-14 sept-14 1 Definición de criterios de selección primaria de individuos superiores nov-11 nov-11 Selección de sitios de interés en regiones novembre nov-11 nov-11 nov-11 1 1 Levantamiento de material ya disponible en viveros para propagación que nov-11 feb-12 dispongan de trazabilidad (en planta madre aplicar metodología de la dispongan de trazabilidad (en planta madre aplicar metodología de la selección primaria por lo que se necesita una fructificación al menos para medir) selección primaria por lo que se necesita una fructificación al menos para medir) ( 1 1 Y 2 Selección y recolección (estacas) de material parental silvestre en terreno nov-11 dic-12 (Macho en época de Floración)  $\frac{1}{\frac{1}{2}}$   $\frac{1}{\frac{1}{2}}$   $\frac{1}{2}$   $\frac{1}{\frac{1}{2}}$   $\frac{1}{2}$   $\frac{1}{\frac{1}{2}}$   $\frac{1}{\frac{1}{2}}$   $\frac{1}{\frac{1}{2}}$   $\frac{1}{\frac{1}{2}}$   $\frac{1}{\frac{1}{2}}$   $\frac{1}{\frac{1}{2}}$   $\frac{1}{\frac{1}{2}}$   $\frac{1}{\frac{1}{2}}$   $\frac{1}{\frac{1}{2}}$   $\frac{1}{\frac{1}{2}}$   $\frac{1}{$ 

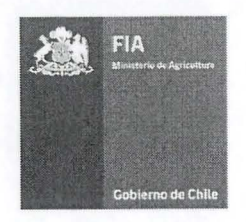

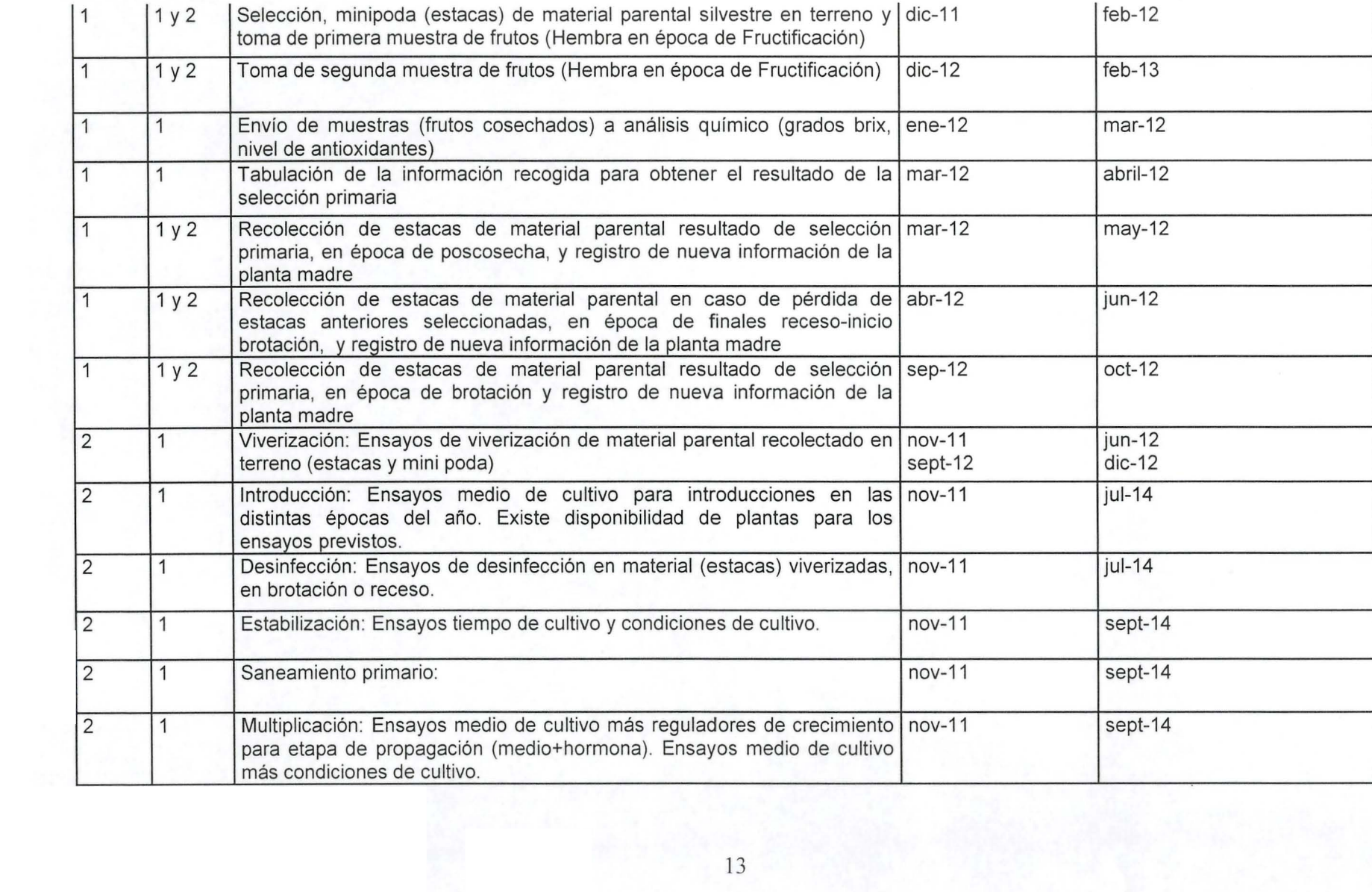

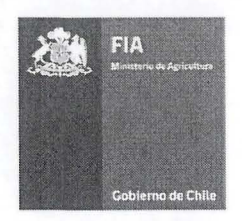

 $\frac{1}{2}$ 

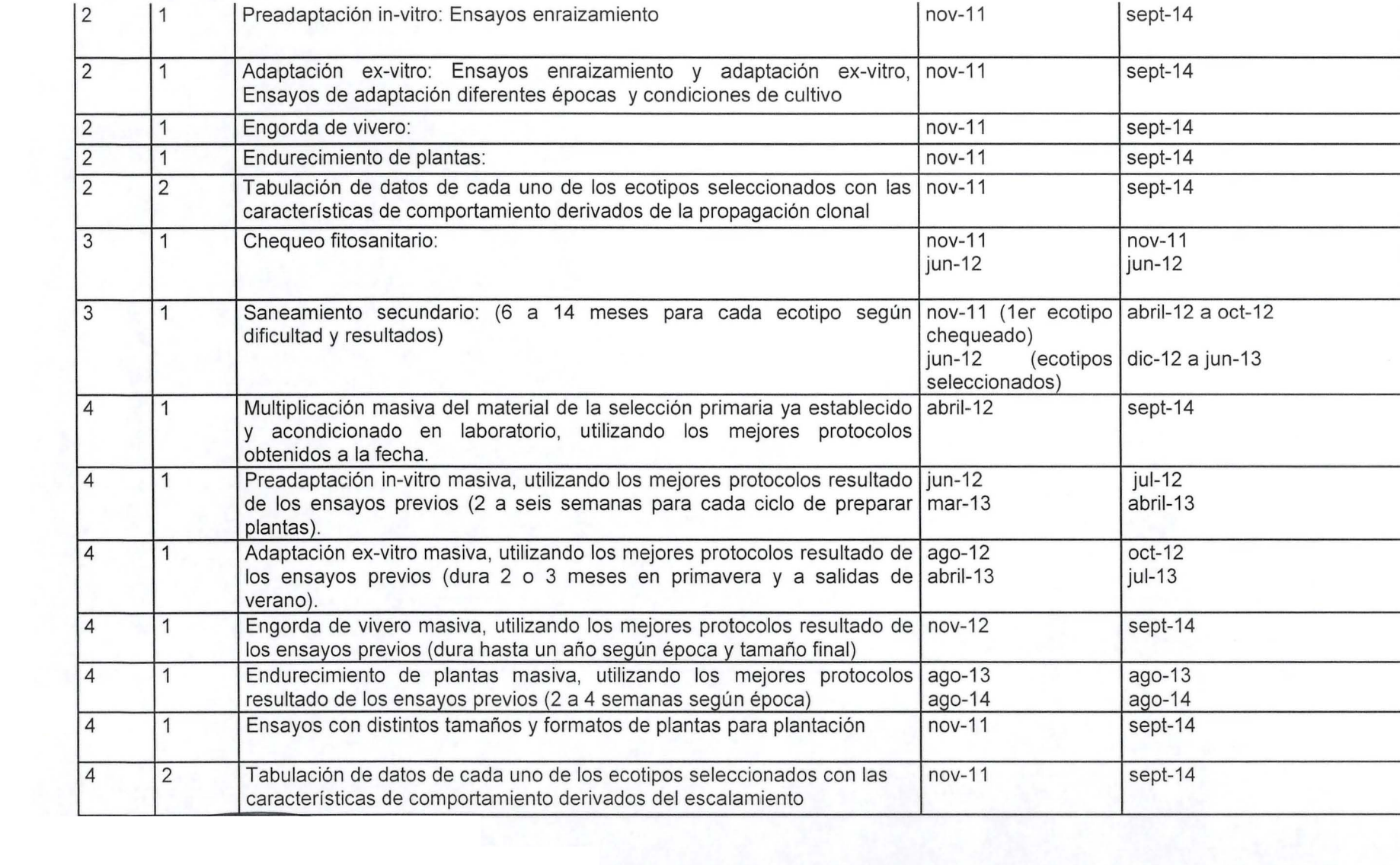

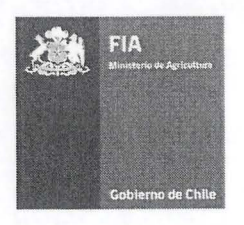

- **,.-** ~

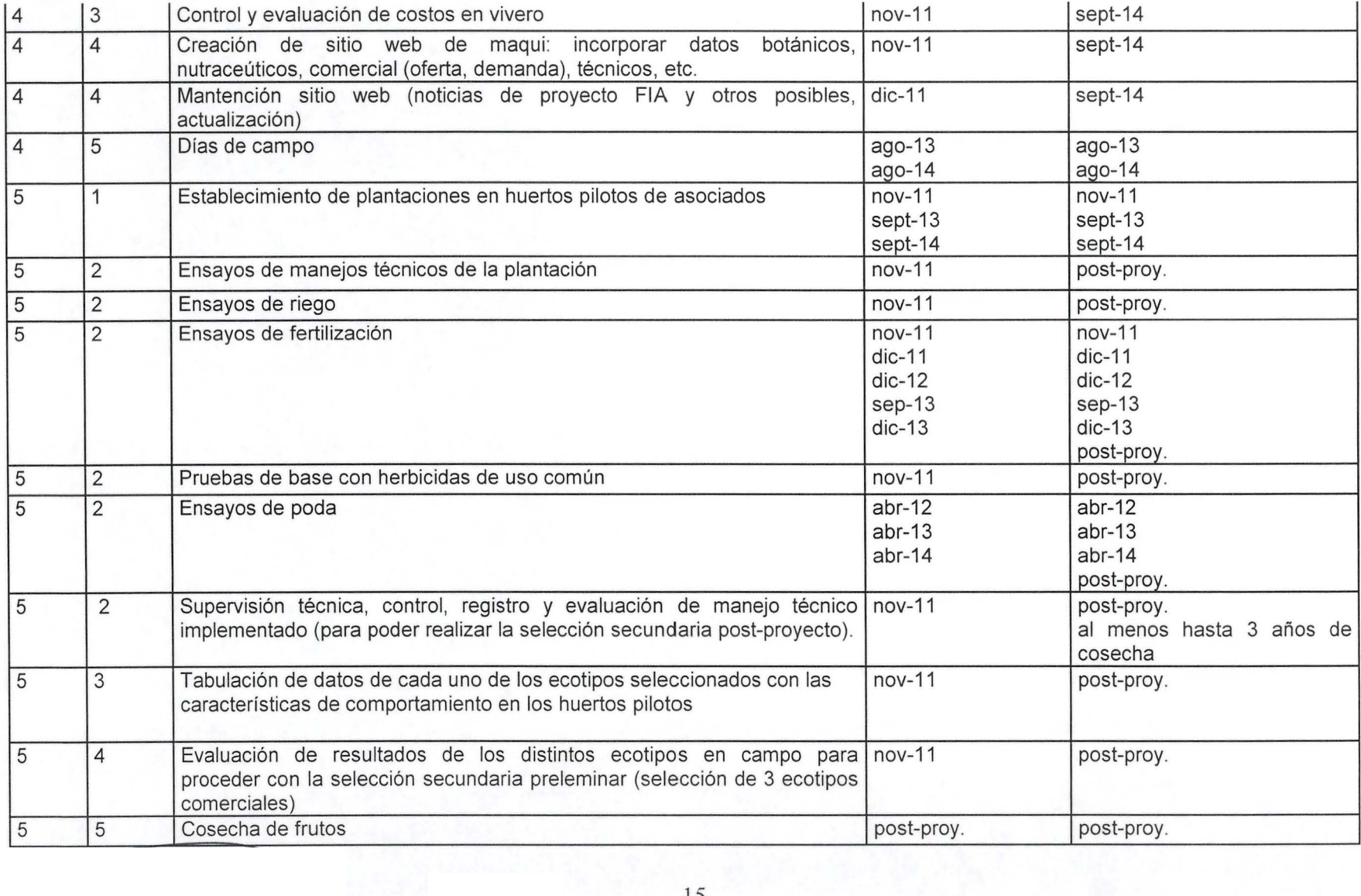

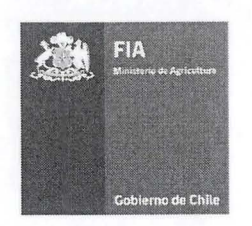

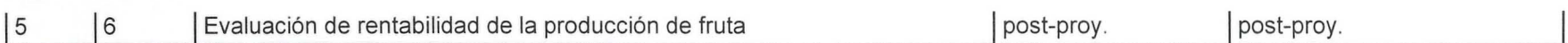

## v. Hitos Críticos

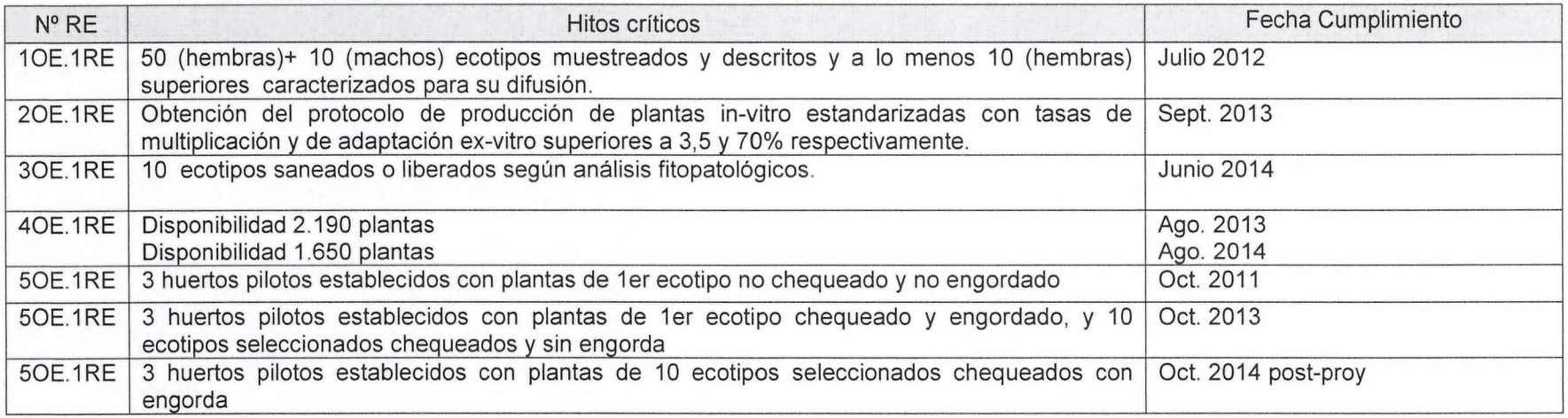

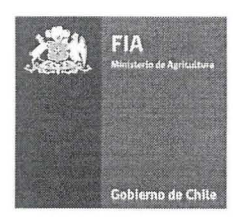

vi. Método Identificar, caracterizar y seleccionar ecotipos superiores de las regiones ubicadas en el Objetivo centro y centro-sur de Chile, manteniendo su trazabilidad y registros formales para permitir  $N^{\circ}$  1 la definición de variedades y su presentación como propiedad intelectual (post-proyecto).

El método de selección primaria a realizar consistirá en las etapas 1 a la 8 descritas en el Anexo 1.

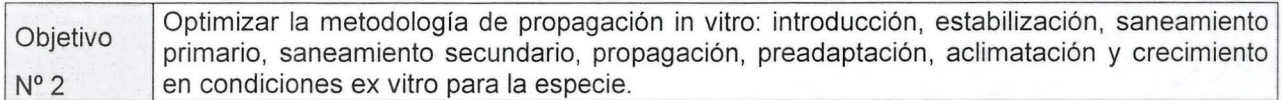

Los protocolos usados hasta ahora para la producción de plantas de maqui han sido tomados de los protocolos de producción de cerezos, demostrando utilidad, pero manteniendo problemas en la calidad de de las plantas tales como: oxidación, vitrificación y elongación excesiva. Y con bajos porcentajes de éxito en sus distintas etapas, especialmente en la de adaptación ex-vitro.

Por estos motivos se programará una serie de ensayos destinados al mejoramiento de los protocolos usados en las distintas etapas:

Introducción: las particularidades de este proyecto nos harán diseñar protocolos para la introducción de plantas a lo largo de todo el año:

- Floración (oct-dic): estacas de la planta macho seleccionadas en ésta época.

- Fructificación o Cosecha (dic-feb): estacas de la planta hembra seleccionadas en ésta época.

- Postcosecha (marzo-mayo): esta es la etapa más compleja por el estado hormonal de la planta que se apronta a entrar en receso, pero también la más importante pues nos permitirá ganar un año luego de seleccionar los ecotipos superiores.

- Final receso- inicio brotación (agosto-sept): esta época se considera la más segura para obtener buenas estacas, ya que se transporta un material menos perecedero y con todas las hormanos para que se cumpla la brotación en el vivero.

- Brotación (sept-oct): es la época más adecuada para realizar las introducciones, pero preveemos problemas importantes con el volumen de material colectado, su fragilidad en este estado y la distancia al laboratorio.

Por otra parte se realizarán ensayos exploratorios previos a cada estado con material vegetal de lugares más cercanos que permitan trabajar con seguridad con explantes semilignificados que tienen muy baja vida útil una vez arrancados de la planta madre, aun estando contenidos en ramas y siendo conservados a temperaturas medias y altas humedades.

Estabilización: es la etapa en que se continúa la limpieza y selección de material de mayor sanidad en condiciones in-vitro de esterilidad, promoviendo el crecimiento con el uso de distintos medios nutritivos, combinaciones de hormonas y estrategias de manejo. El resultado de esta etapa, que puede tener uno o dos subcultivos, es una planta in-vitro adaptada a las condiciones internas del frasco y en la que se han eliminado la totalidad de los contaminantes fungosos, aproximadamente el 95% de las bacterias presentes como contaminentes exógenos.

Saneamiento primario: fase posterior in-vitro con explantes en activo crecimiento en que se deben diseñar protocolos de termoterapia y quimioterapia seguidos de cultivo de meristemas con el propósito de eliminar los patógenos endógenos resistentes a la desinfección realizada en la introducción y que no pudieron ser removidos con la estabilización. El no controlar tempranamente estos patógenos crea un

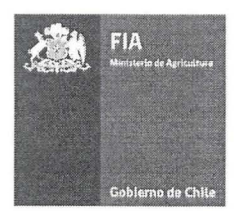

riesgo innecesario de problemas en la multiplicación.

Multiplicación: realizar batería de ensayos en busca del mejoramiento de las combinaciones de medios, nutrientes, hormonas y sistemas de manipulación tendientes a conseguir las mejores tasas de multiplicación manteniendo una buena estructura y calidad de planta que permitan producir mantener la calidad de las plantas.

Preadaptación in-vitro (enraizamiento): se deben modificar los medios y contenido de hormonas para promover el desarrollo de plantas resistentes y con raíces de calidad dentro de los frascos con la finalidad de asegurar un alto nivel de sobrevivencia de las plantas a ser sacadas del sistema in-vitro a los túneles de adaptación.

Adaptación ex-vitro: ensayos de distintos sistemas de manejo del explante, distinta composición de sustratos, distintas condiciones climáticas, temperaturas de sustrato y épocas de realización tendientes a mejorar el porcentaje de sobrevivencia, la calidad y uniformidad de las plantas obtenidas.

Crecimiento en vivero, ensayos de condiciones y manejo de los factores de condiciones, riego, fertilización y época para conseguir plantas de calidad. En esta etapa existe un alto riesgo dado por el manejo humano y la falta conocimiento de protocolo para sacarla ex-vitro.

(primavera, otoño) planta 8-10 cm planta en speedling en bandejas de termoformado de 50 alveolos (72 cc)

Engorda de vivero: realizar las pruebas de viverización y engorda de plantas a tamaños mayores para ver su potencial impacto sobre el establecimiento en campo. Sacar una planta de maqui: de 500cc, de 1300cc, planta 30 cm de 70 cm. (evaluar altura ideal con el desarrollo de una tesis)

(Aplicaciones de pesticidas semanales)

Endurecimiento: ensayos de las condiciones requeridas para preparar las plantas a las condiciones de estrés que se producen con la salida del vivero y posterior plantación en condiciones de campo. Tratamientos a evaluar: aire libre versus invernadero, tipos de sombramiento, aplicaciones de protectores solares.

## En el primer trimestre de ejecución del proyecto se presentará el detalle del programa de trabajo de los ensavos.

Chequear condición sanitaria de los ecotipos superiores y desarrollar técnicas de Objetivo saneamiento mediante cultivo in-vitro (cultivo de meristemas).  $N^{\circ}$  3

Una vez obtenido el material estabilizado de maqui, se procederá a la realización de un chequeo fitosanitario para descartar endopatógenos remanentes en los materiales resultantes de la selección primaria (ecotipos superiores).

#### Chequeo fitosanitario:

- test de PCR para detectar bacterias remanentes

- test de PCR para detectar presencia de virus

- Si existe virus se realizará un test de Elisa de los principales virus agrícolas para determinar de cuál virus se trata.

Si están infestados se procederá con la siguiente etapa de saneamiento secundario.

Saneamiento Secundario: se utilizarán las principales técnicas de saneamineto consistentes en termoterapia y quimioterapia, complementadas con distintos manejos posteriores de cultivo de meristemas. Estas se aplican a los explantes en activo crecimiento contenidos en los frascos estériles con medio nutritivo a los que se pueden adicionar compuestos orgánicos inhibidores, antibióticos, antivirales con o sin uso de termoterapia tendiente a neutralizar el desarrollo de virus y bacterias. Con

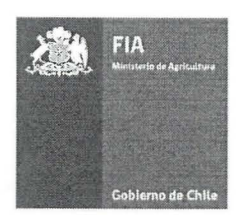

este material y tratamiento, se consigue retrasar el desarrollo y propagación de los endopatógenos en el ápice de los explantes, procediéndose al cultivo de meristemas consistente en la separación de 0,5 a 0,3 minimetros del punto de crecimiento (idealmente 0,2 mm) en que aun no están presentes los patógenos.

Luego de reconstituidas algunas plantas a partir de estos pequeños materiales, se debe volver a evaluar los resultados con el test pertinente (PCR y Elisa) para ver la efectividad de las técnicas usadas y escoger la técnica o combinación más adecuada.

Para el cumplimiento de este objetivo en particular se cuenta con el apoyo de dos asesores de primera línea (Rolando García y Karla Quiroz) y con la contratación de servicios de los laboratorios de la UCM de Talca o Biotecnos (empresa privada), dada la complejidad de las labores de cultivo de meristemas con objetivos de saneamiento vegetal.

Es destacable, que estos laboratorios ya se encuentran desarrollando otro proyecto (en que Betsplant es asociado) que anticipará resultados respecto a la integración de las tecnologías disponibles para fines de saneamiento vegetal.

#### En esta etapa se debe optimizar el proceso para minimizar los costos asociados al saneamiento.

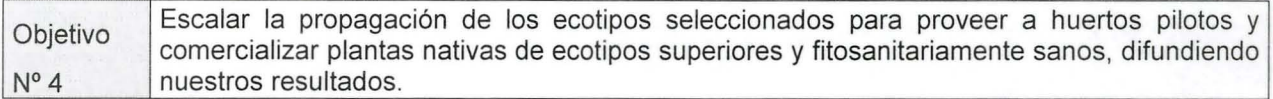

Puesta en marcha de multiplicación masiva del material ya establecido y acondicionado en laboratorio, utilizando los mejores protocolos obtenidos a la fecha para las etapas de multiplicación, pre-adaptación, aclimatación ex-vitro y crecimiento en vivero. Se multiplicarán los ecotipos resultante de la selección primaria

Esta etapa permitirá confirmar la utilidad real de los protocolos establecidos, su factibilidad y grado de adaptación a un sistema de producción intensivo con miras al desarrollo comercial del cultivo y de su producción de plantas.

Se debe tener especial cuidado en esta etapa con el manejo del endurecimiento de las plantas ya que mejora su desempeño en condiciones de campo. (Parte de esto debe ser probado el primer año con el huerto piloto).

Una parte importante de esta etapa es el exhaustivo control de los insumos y costos reales obtenidos y su mejoramiento mediante la introducción de las adaptaciones necesarias a los protocolos en testeo.

Adaptación: las plantas se adaptan en túneles preparados especialmente con control de temperatura en el suelo y por ende, del sustrato de 18 a 24 °C que permiten privilegiar el crecimiento radicular del las plantas, mientras el control ambiental con humedades relativas altas impide que las plantas se deshidraten mientras se acostumbran a un ambiente de menor humedad que el que tenían en el frasco.

Luego, se pasa a la segunda etapa de adaptación en que se llevan las plantas a otro túnel sin calefacción en que se empieza a reducir la humedad relativa hasta llegar a valores menores que permitan llevar a invernaderos de endurecimiento de las plantas.

Endurecimiento: considera partir en invernadero bajo malla de sombra y eventualmente eliminar es malla para acostumbrar a mayores niveles de radiación solar.

Con los ensayos de terreno, se deberá definir si se hace recomendable el usar formatos mayores de plantas que se engorden en el vivero a formatos de 500 cc, 750 cc o 1.300 cc. De ser así se contempl etapa de engorda de plantas en que se repican las plantas obtenidas de las bandejas de speedling a maceteros con mezcla de turba, perlita y otros sustratos disponibles que den fe de sus contenidos y calidad (en el caso de compost).

Esta estapa se realiza por completo en invernaderos o estructuras protegidas en que se requieren cantidades altas de superficies de invernaderos dado el mayor tamaño de las plantas.

La difusión de resultados se realizará a través de:

Sitio web: integrará la información de las características nutraceuticas del Maqui, de la bibliografía existente del Maqui y los avances de la investigación.

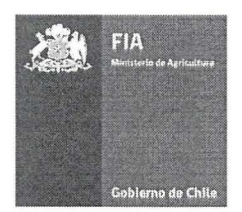

4 días de campo: se realizará a los agricultores interesados en este cultivo con la realización de visitas a huertos y difusión del manejo del cultivo. La principal demanda que debe crear el proyecto es en los productores. La demanda de maqui ya está instalada a nivel de industria procesadora.

Publicación de 2 tesis de grado: se convocará a Universidades regionales para el desarrollo de 2 tesis. Seminario: un seminario final para la difusión de los resultados del proyecto.

Academia: se convocará a Universidades regionales al desarrollo de actividades de docencia en los

huertos piloto y tesis de grado (2).

Establecer huertos pilotos comerciales con manejo convencional y orgánico para evaluar el Objetivo N° tamaño de planta a establecer en campo y determinar (post-proyecto): las tecnologías de producción, los ecotipos seleccionados (selección secundaria), generar producción de fruta y evaluar su rentabilidad .

Descripción del método:

Huertos:

La plantación piloto con asociados incluye un huerto orgánico (Campo 1) y dos huertos con manejo convencional (Andacollo y Surfrut). Con el objetivo de calibrar las técnicas de plantación se establecerán en cada huerto:

- En oct. 2011 : 150 plantas del 1 er ecotipo hembra, no chequeadas fitosanitariamente y no engordadas - En sept. 2013: 150 plantas del 1 er ecotipo saneadas y engordadas; 500 plantas (50 de cada ecotipo hembra) y 80 plantas (5 ecotipos macho) saneadas y no engordadas

- En sept. 2014 (post-proy.): 500 plantas (50 de cada ecotipo hembra) y 50 plantas (5 ecotipos macho) saneadas y engordadas

Distribución:

2x4 (densidad de plantación 1.250 pi/ha), ojalá en bloques compactos de 4 hileras para permitir una mejor distribución de los tratamientos.

Riego:

se evaluará frecuencia y tiempo de riego por goteo en el establecimiento de las plantas del 2011 a determinar según la evapotranspiración y etapa del cultivo, sin ensayos. (Aprovechar la estación climática del huerto Andacollo).

Ensayos de Fertilización:

- huerto orgánico: se evaluarán dos dosis de guano rojo y dos de compost que se aplican al establecimiento (4 tratamientos en total). El compost y el guano rojo aplicación del 70% al establecimiento y el 30% restante en verano (diciembre).

- huerto convencional:

T1: Tratamiento estandar 363 kilos de fosfato monoamonico/ha +150 kg/ha de nitrato de potasio + 50 kg/ha de miruiato de potasio + 88 kg de urea/ha, en el establecimiento

T2: T1 + 1 aplicación de 62,5 kg de urea/ha , establecimiento, y 30 días

T3: T1 + 2 aplicaciones de 62,5 kg de urea/ha, establecimiento, 30 y 60 días

T4: T1 + 3 aplicaciones de 62,5 kg de urea/ha, establecimiento, 30, 60, Y 90 días

La evaluación de estos ensayos se realizarán con los parámetros de desarrollo vegetativo y desarrollo radicular en el mes de abril. Sin embargo, se considera hacer un análisis de suelo y un análisis foliar en febrero de 2012 y 2014 para determinar el contenido de nutrientes dentro de la planta. La situación nutricional del huerto piloto se controlará a través de análisis de suelo y foliares anuales en épocas a definir.

Ecotipos a evaluar en ensayo fertilización.

Los ensayos se realizarán a partir de oct. 2011 en el 1er ecotipo y se evaluará la relevancia para los ecotipos plantados en sept. 2013. La cantidad de ensayos a realizar con los ecotipos se determinará de acuerdo a la disponibilidad de recursos materiales y humanos.

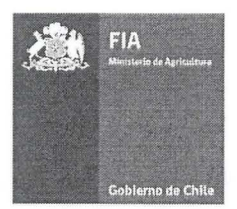

Ensayos de Tamaño de plantas: estos se podrán realizar con el 1er ecotipo en la siembra de sept. 2013. Ya que se va a poder contar con plantas endurecidas de distintos tamaños.

El manejo nutricional a realizar en el sector que no estará bajo ensayos se determinará en el primer trimestre ejecución del proyecto.

Monitoreo de las plagas y enfermedades: se realizará para definir estrategias de control sean estas orgánicas o convencionales.

Sistemas de conducción: se evaluará conducción en espaldera o alternativo a definir tendiente a desarrollar un huerto adaptado a labores y cosecha mecanizada. Esto se realizará a partir del primer año de establecimiento de acuerdo con el grado de crecimiento obtenido.

Ensayos de poda: se realizará el ensayo al 1er ecotipo sembrado en 2011, y a los 51 ecotipos hembra, y 5 ecotipos macho. En las plantas en que no se use el sistema de conducción, en que se plantea probar la adaptación a la poda en ejes o en copa. Respecto a la poda, se contempla realizar pruebas en el segundo año del establecimiento relativas a la eliminación y no eliminación de los hijuelos que son comunes a algunos ecotipos.

Control de malezas y uso de herbicidas:

se plantea realizar pruebas de tolerancia (dosis doble y triple) a los herbicidas comunes versus un testigo con control manual.

Criterios de evaluación secundaria de los ecotipos y su evaluación.

Características a medir en los huertos pilotos que servirán para la selección secundaria post-provecto  $(Anewo 2):$ 

- Porcentaje de plantas establecidas- prendimiento
- Aumento del diámetro del tronco a nivel del cuello.
- Altura del eje principal
- Distancia de entrenudos.
- Número, largo de ramas laterales del año
- Altura a la que salen los primeros brotes laterales
- Crecimiento de masa radicular (distancia tabla de densidad) hacer rizotrón.
- Color de follaje carta de colores.
- Productividad de fruta
- 

- Concentració antioxidantes<br>- Monitoreo de enfermedades: Oidio, Roya y Phythophtora (porcentajes de incidencia y severidad)

Esta etapa también contempla la comercialización y venta de plantas terminadas para el desarrollo de huertos semi-comerciales de agricultores que no forman parte de este proyecto y que están dispuestos a realizar una adopción temprana de las tecnologías generadas por el proyecto. Esta etapa contará con un componente importante de servicio de postventa de plantas y de seguimiento de los huertos semicomerciales que se establezcan en distintas zonas.

Se realizarán registros de control y evaluación del manejo técnico, y registro de los costos.

En el primer trimestre de ejecución del provecto se presentará el detalle del plan de trabajo de ensayos agronómicos.

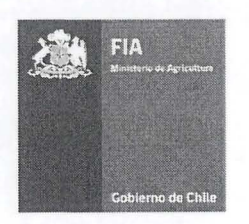

<sup>~</sup>S ( - <sup>~</sup>1

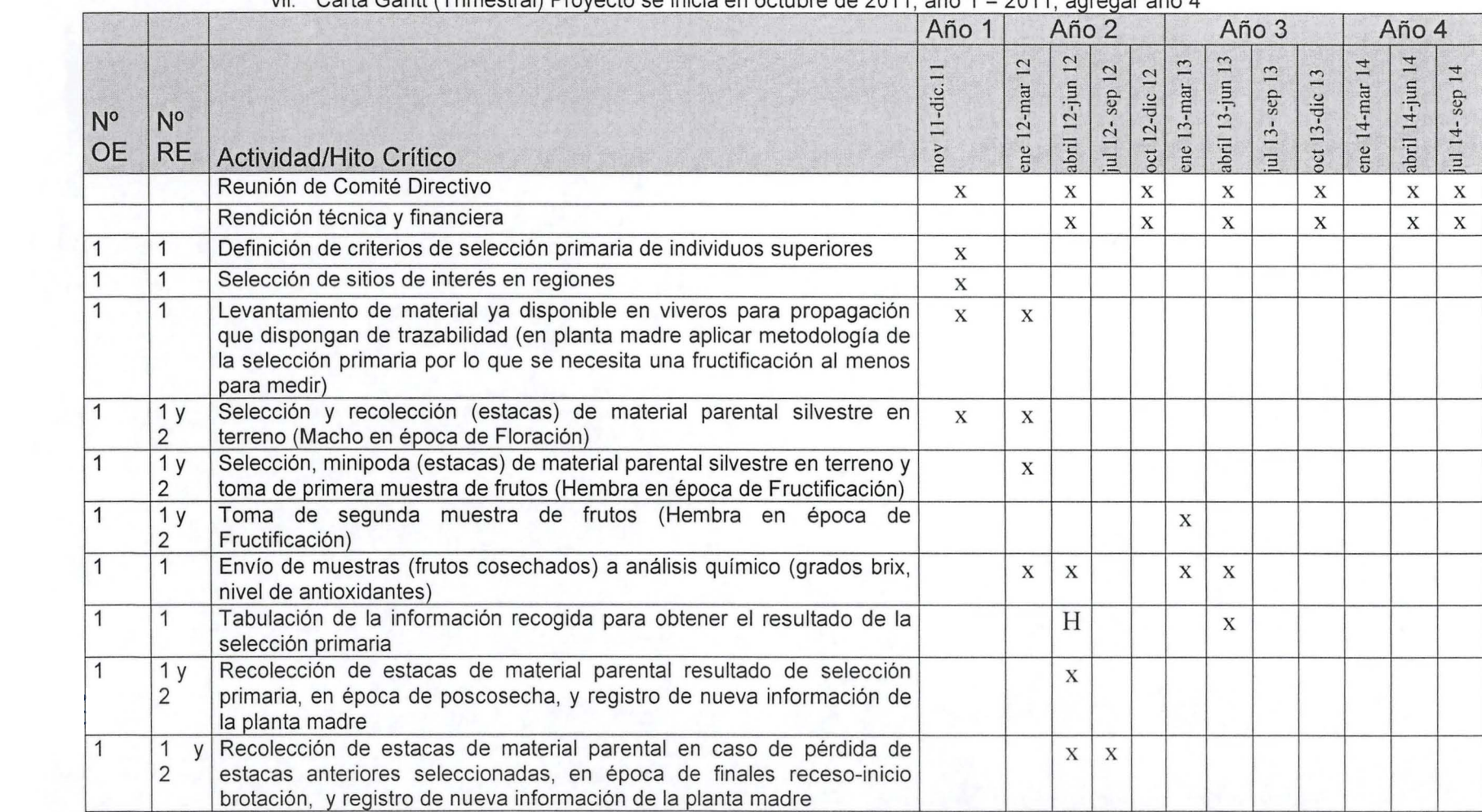

#### vii. Carta Gantt (Trimestral) Provecto se inicia en octubre de 2011, año 1 = 2011, agregar año 4

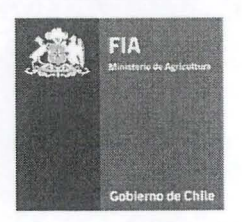

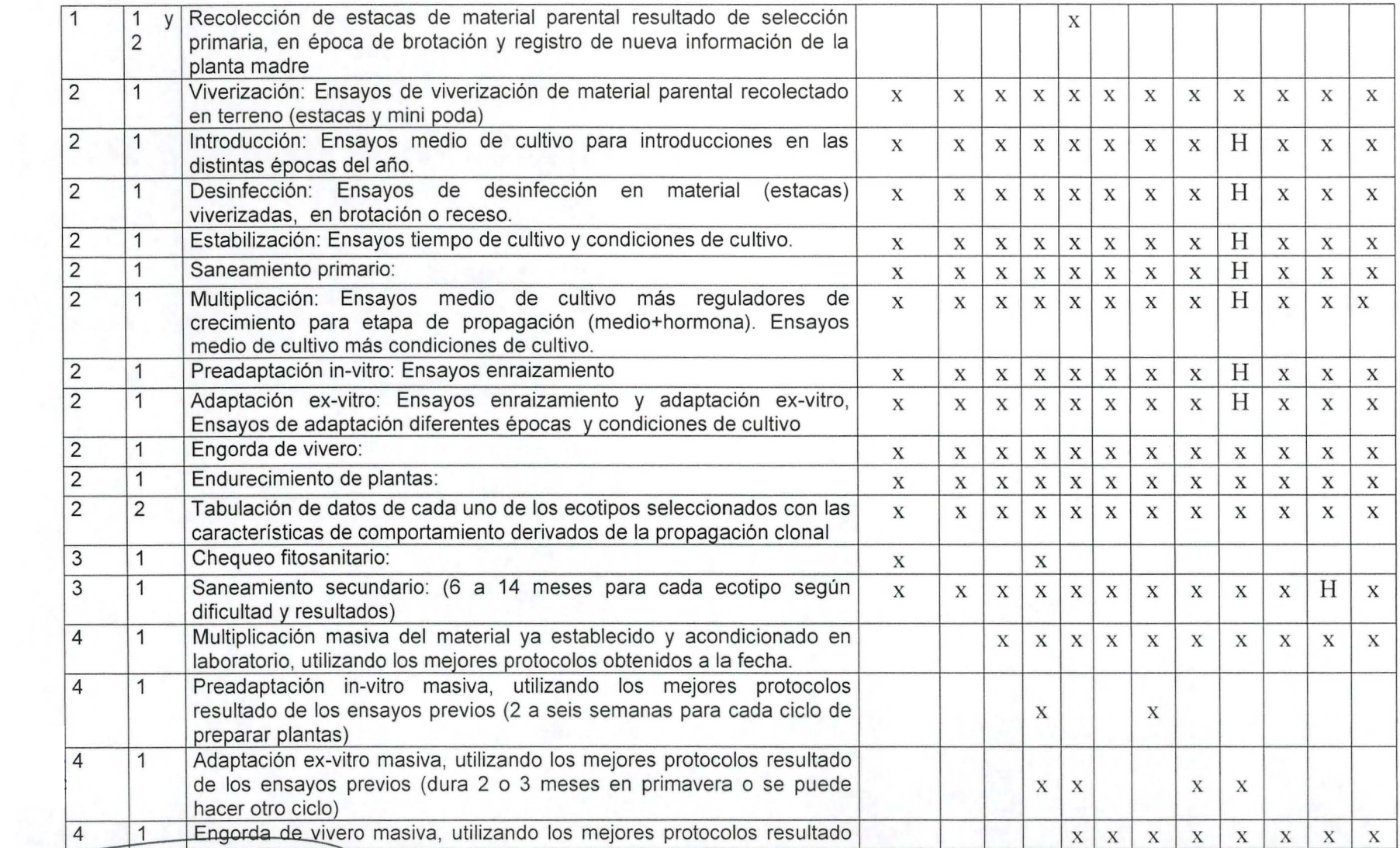

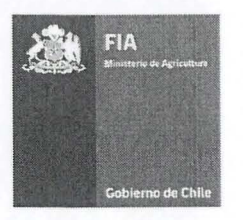

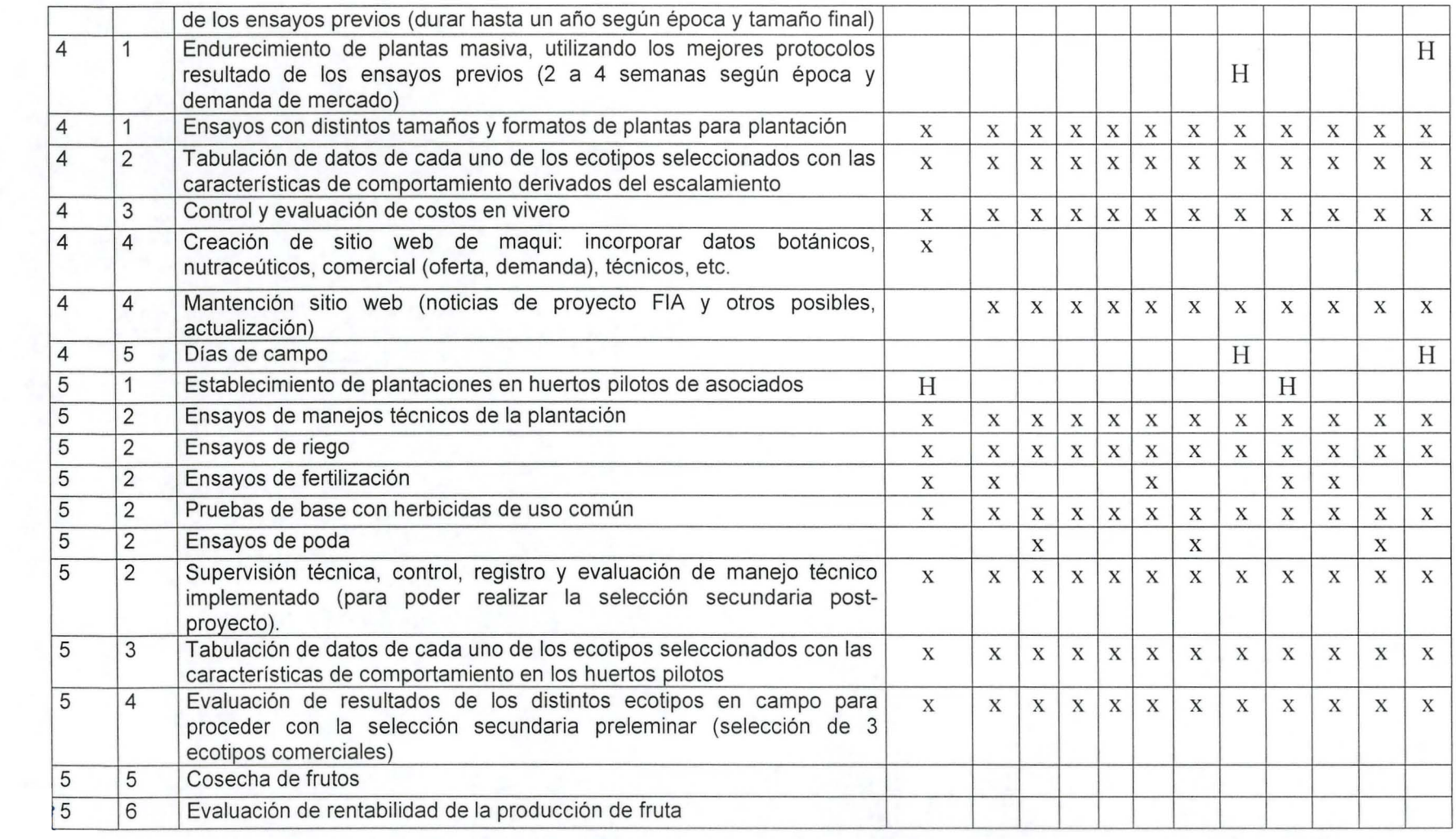

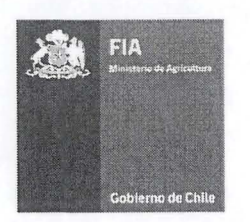

## viii. Función y responsabilidad del ejecutor(es) y asociado(s) en el desarrollo del proyecto

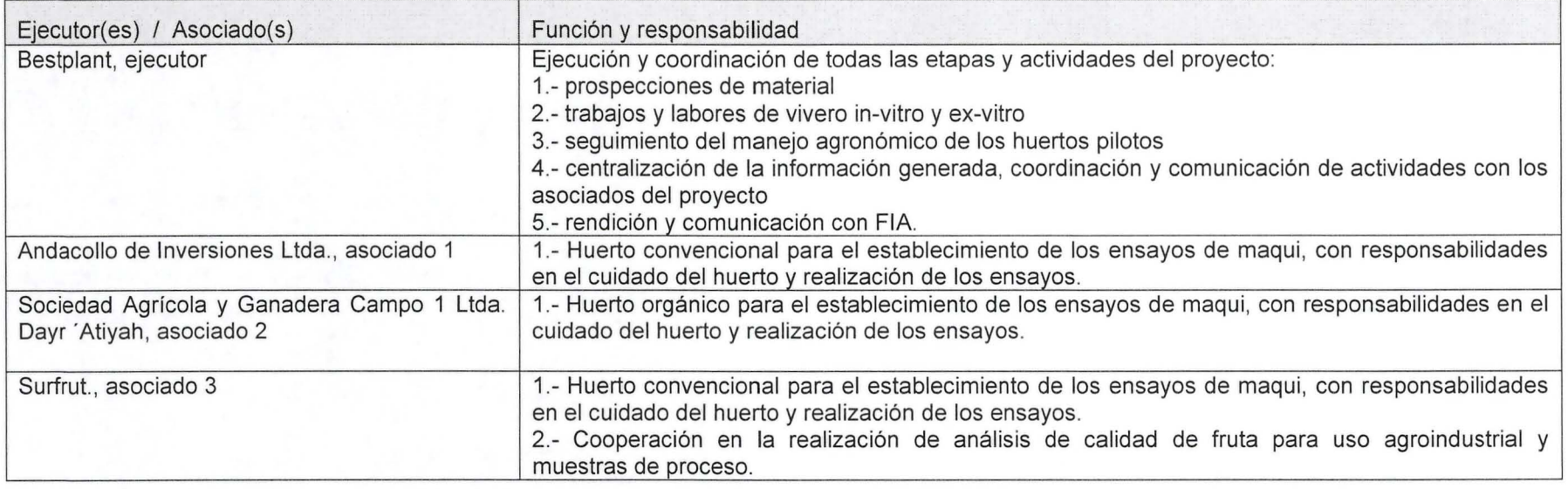

## ix. Actividades de Difusión Programadas Incorporar seminario final para la entrega de resultados

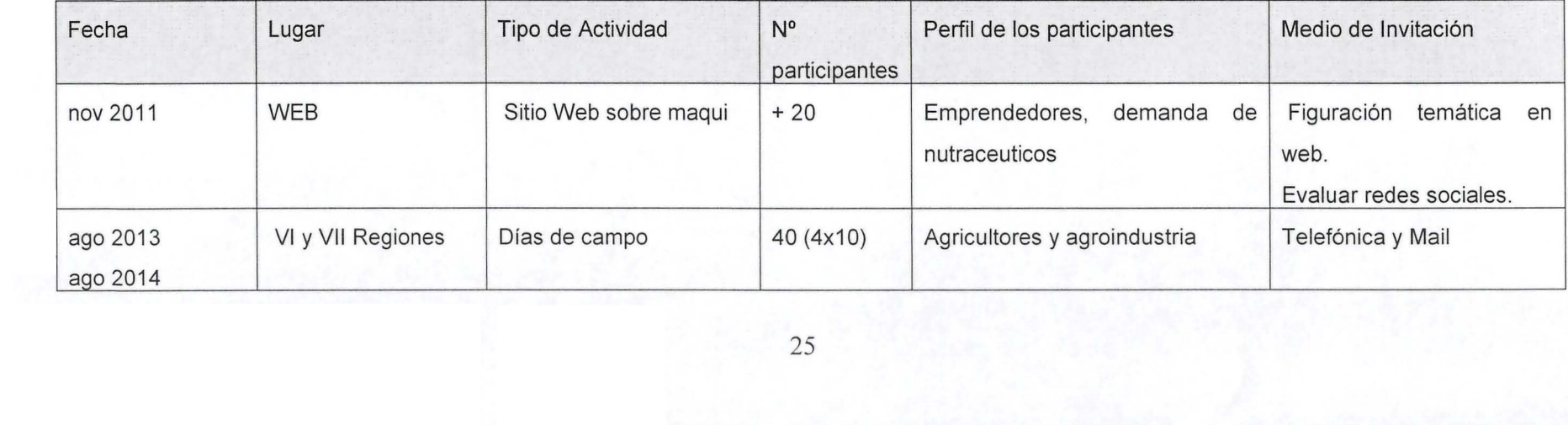

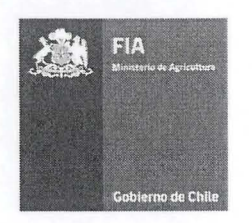

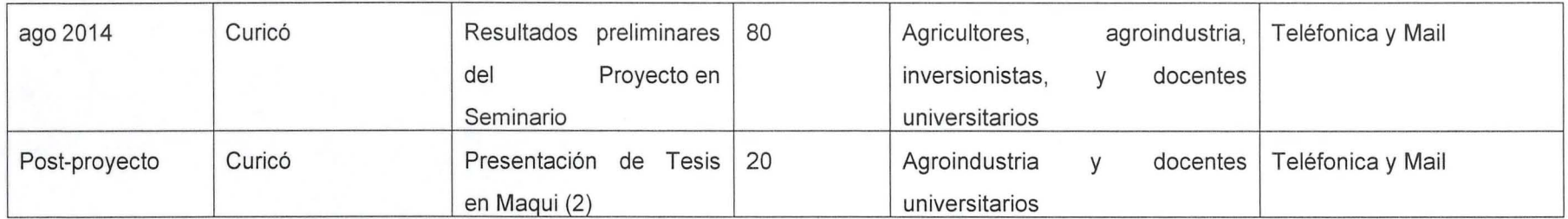

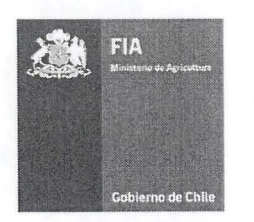

## xiii. Tiempos de dedicación del equipo técnico\*.

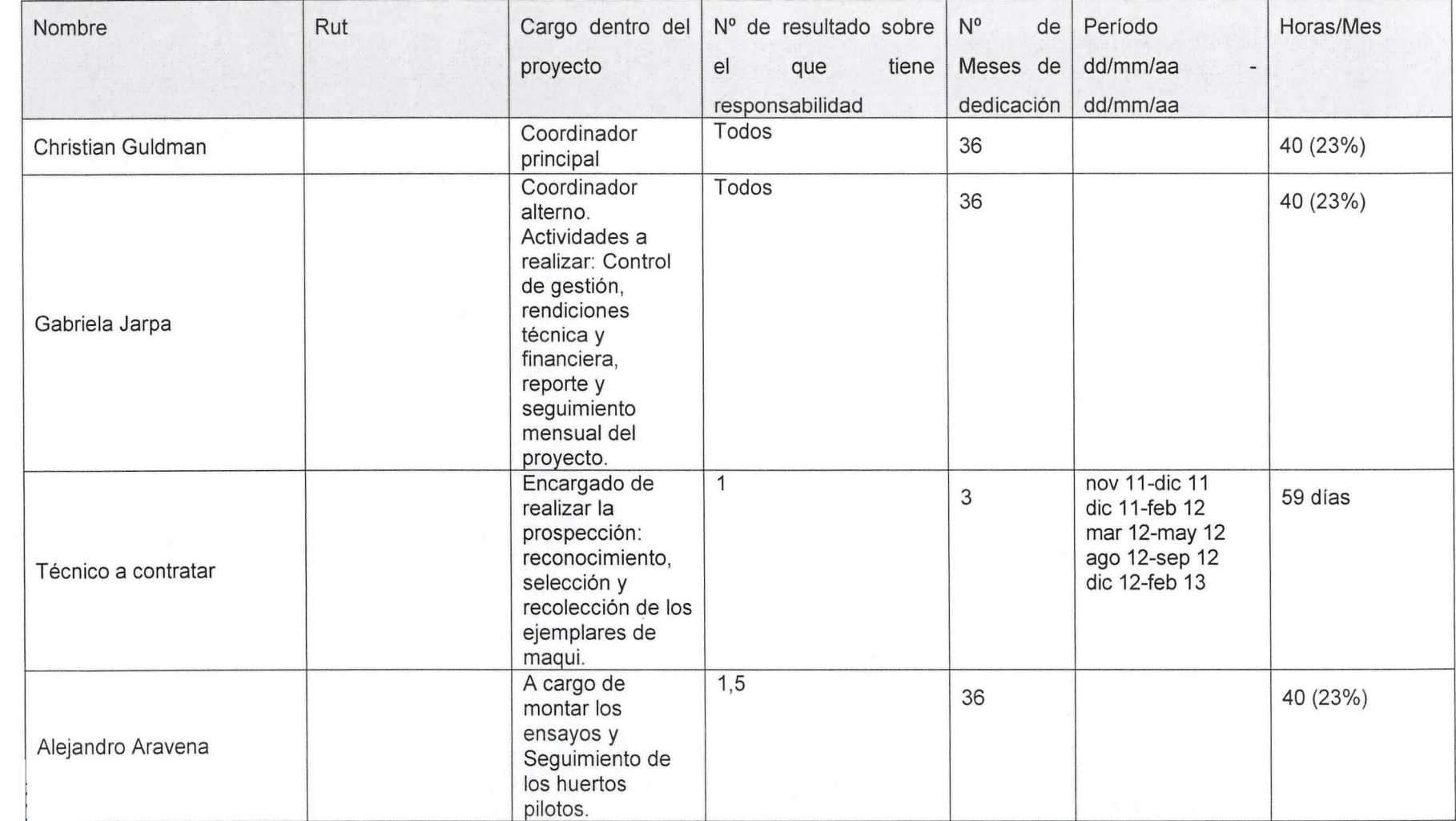

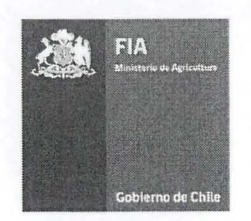

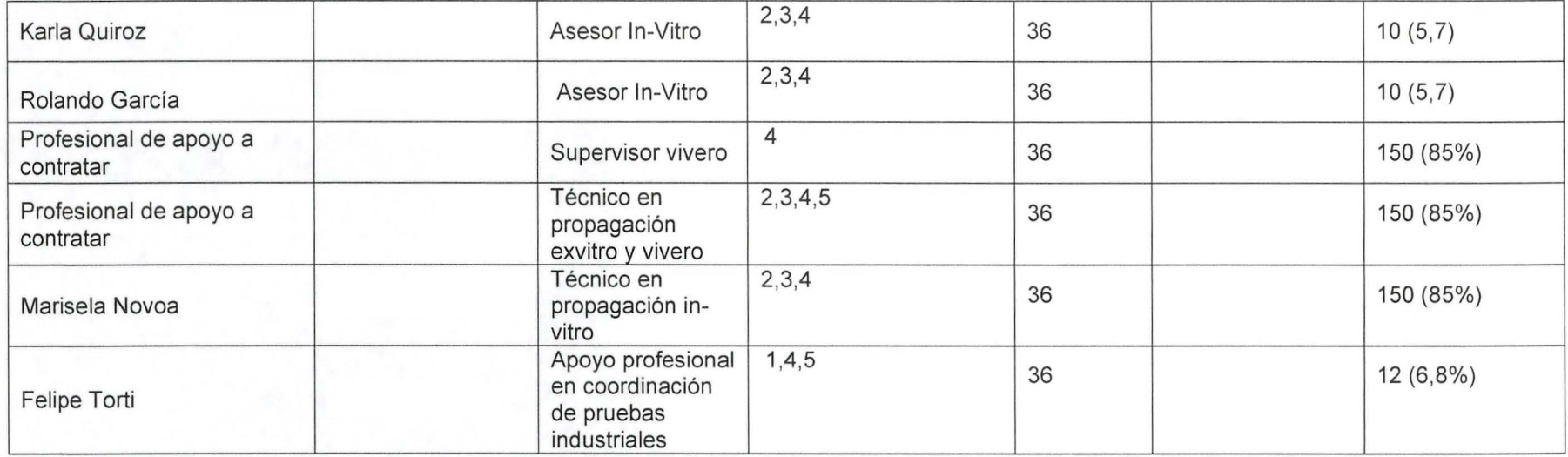

' Equipo Técnico: Todo el recurso humano definido como parte del equipo de trabajo del proyecto. **No** incluye **RRHH** de servicios de terceros.

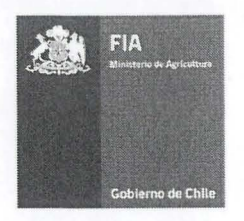

~ *<sup>P</sup>*2..

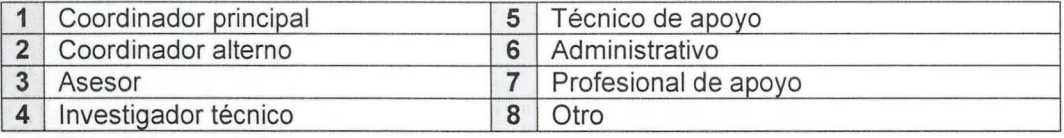

## xiv, Flujo de horas de dedicación al proyecto por trimestre del equipo técnico

<sup>d</sup>::

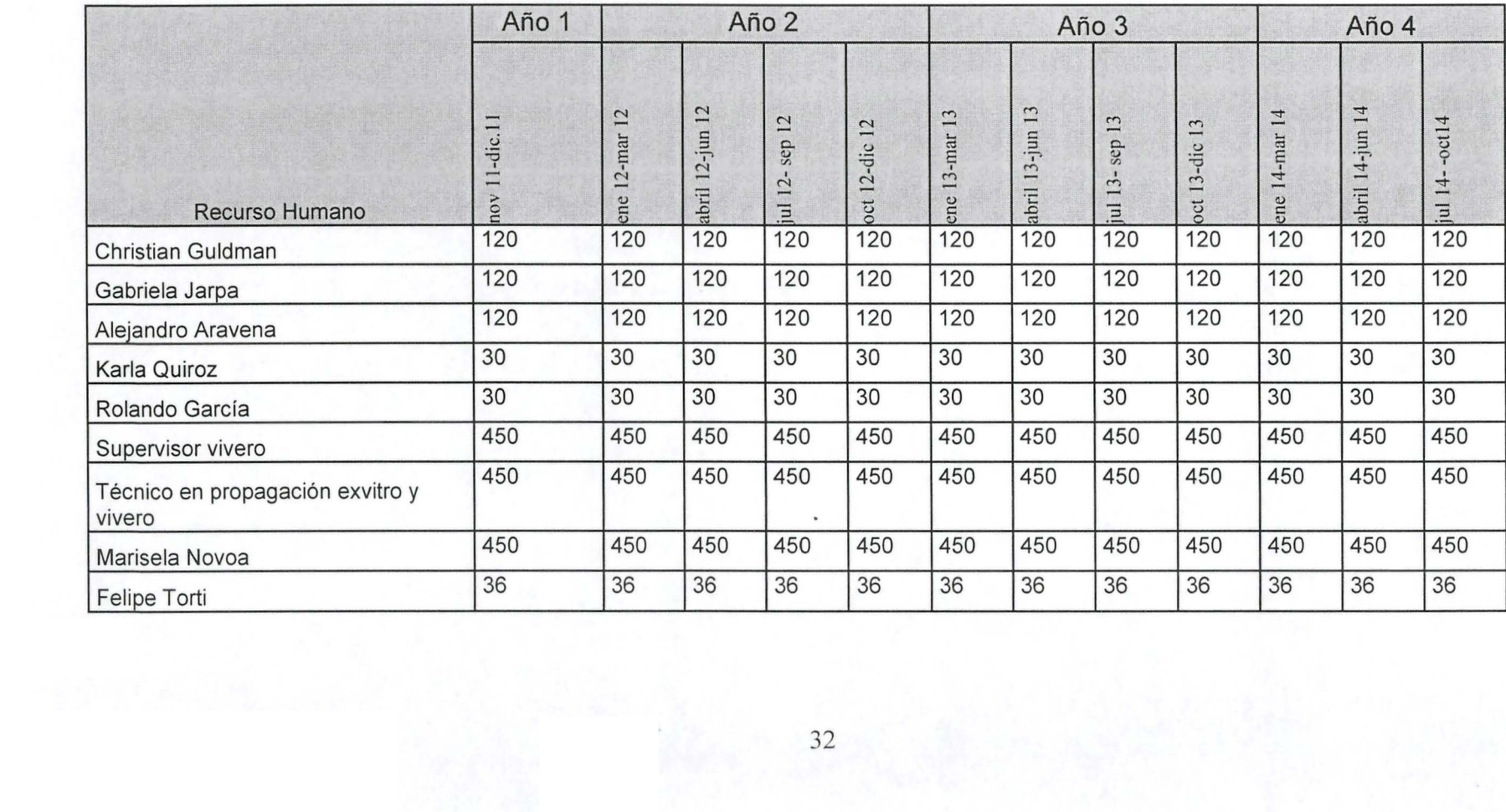

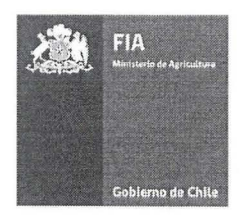

## **D. Fichas curriculares de profesionales del equipo técnico:**

## xv. Ficha del Ejecutor (entidad responsable)

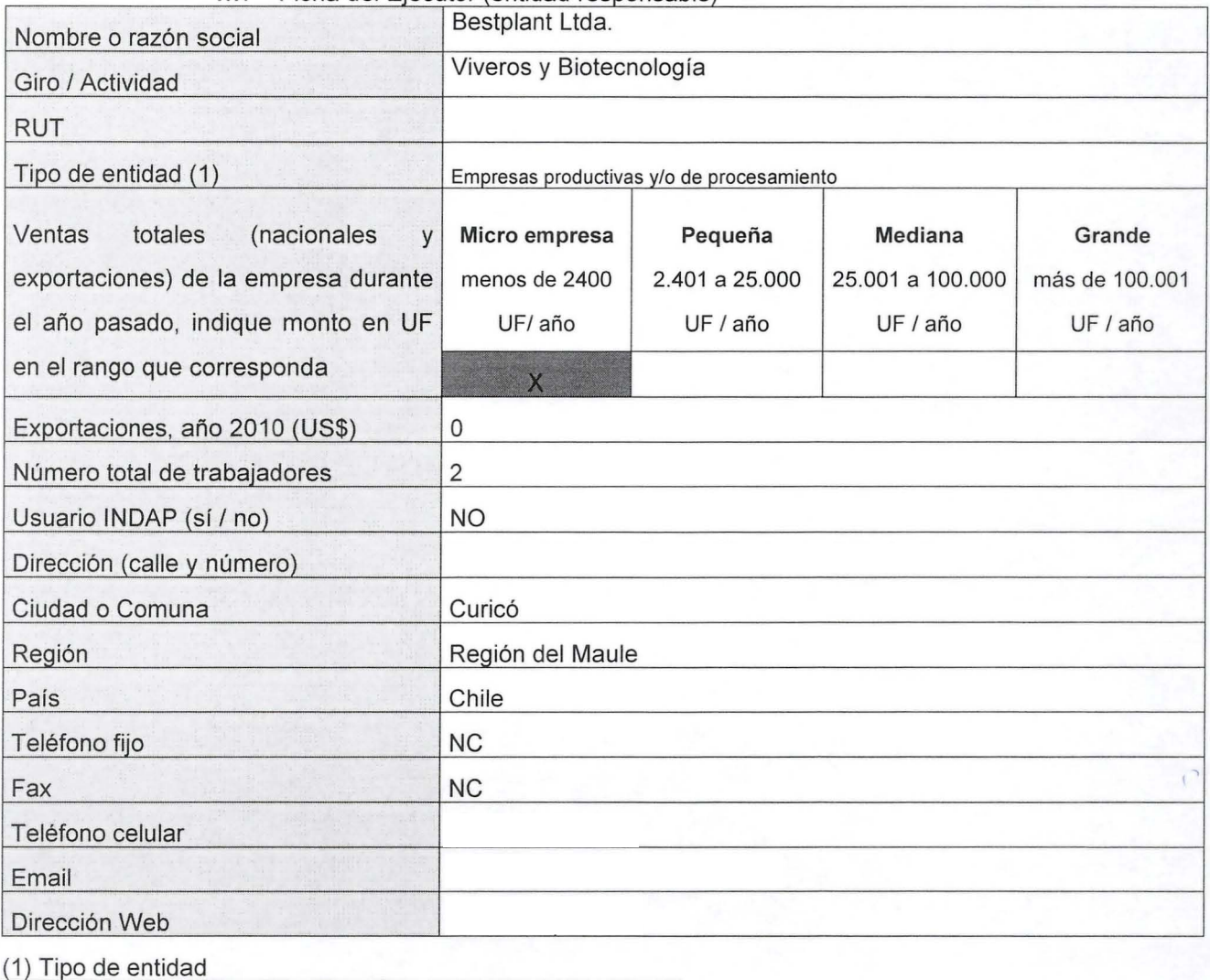

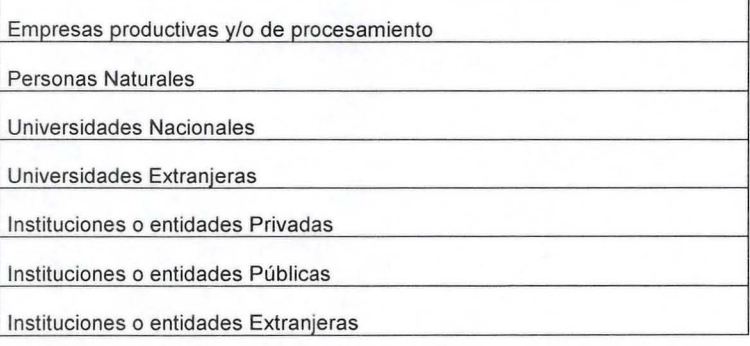

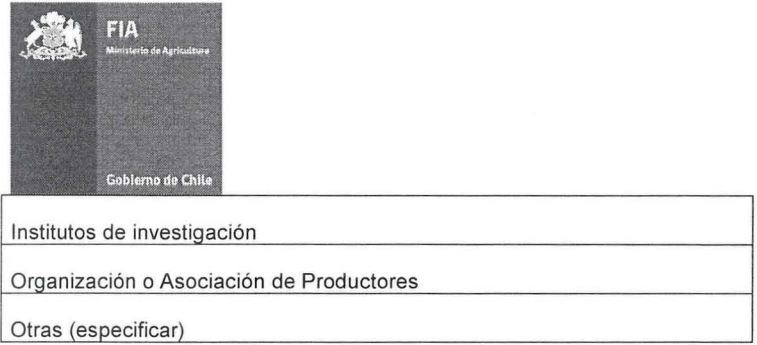

## xvi. Ficha representante(s) Legal(es) del Ejecutor (entidad responsable)

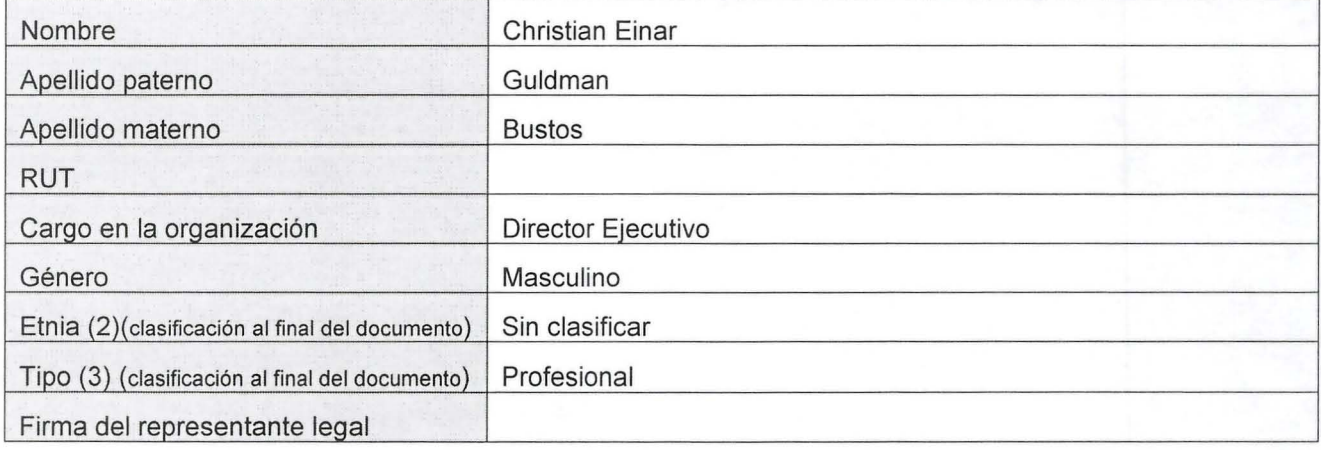

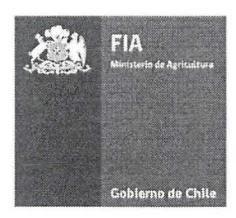

## xvii. Ficha del Asociado N°1 (Repetir esta información por cada asociado)

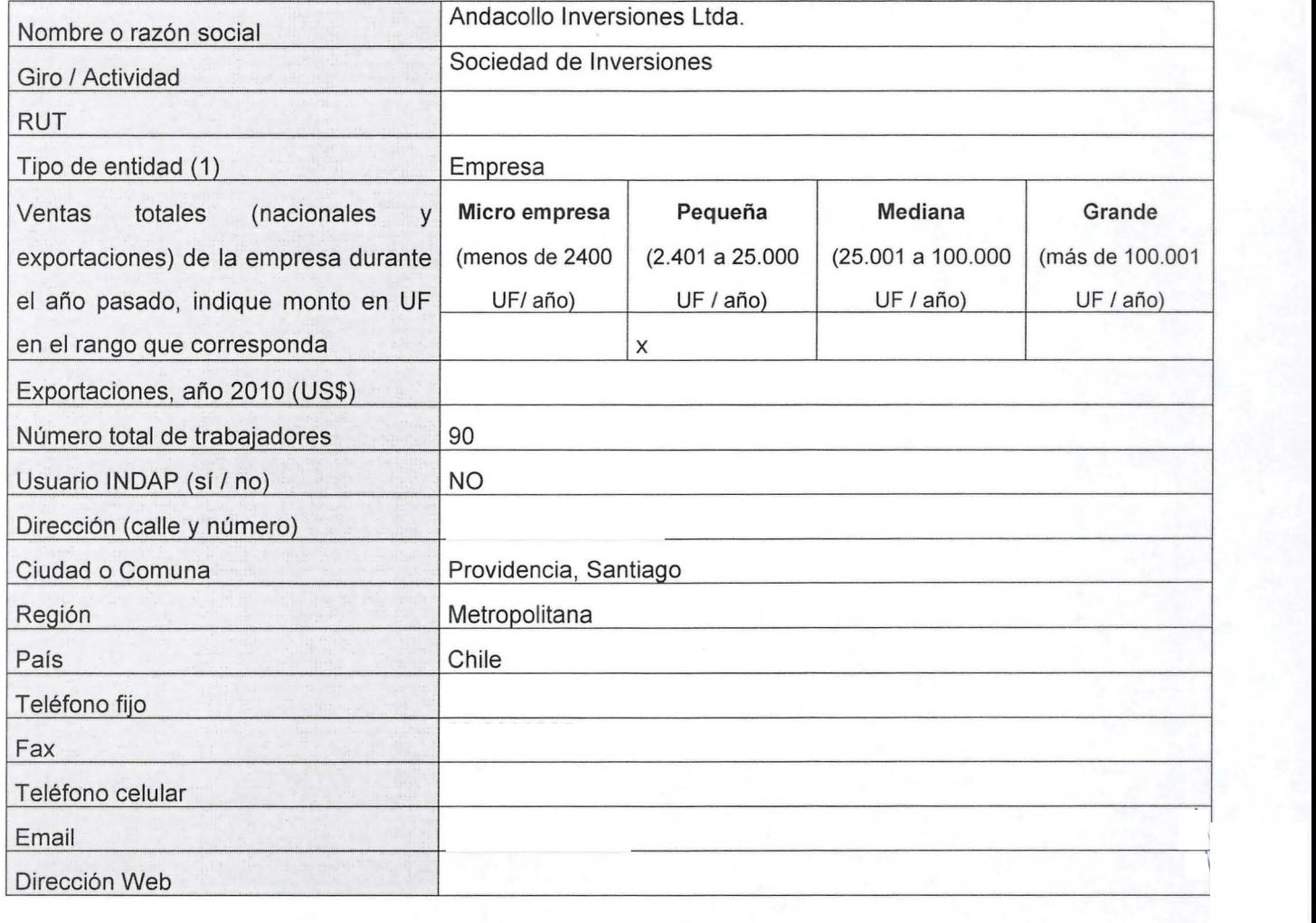

## xviii. Ficha representante(s) Legal(es) de Asociado(s) Nº1. Repetir esta información por cada asociado

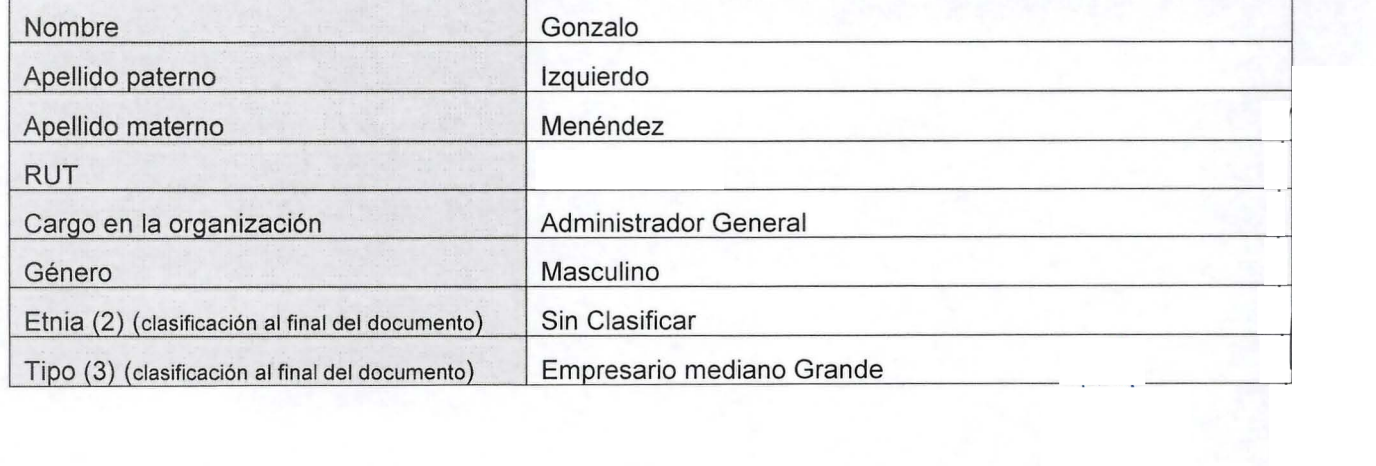

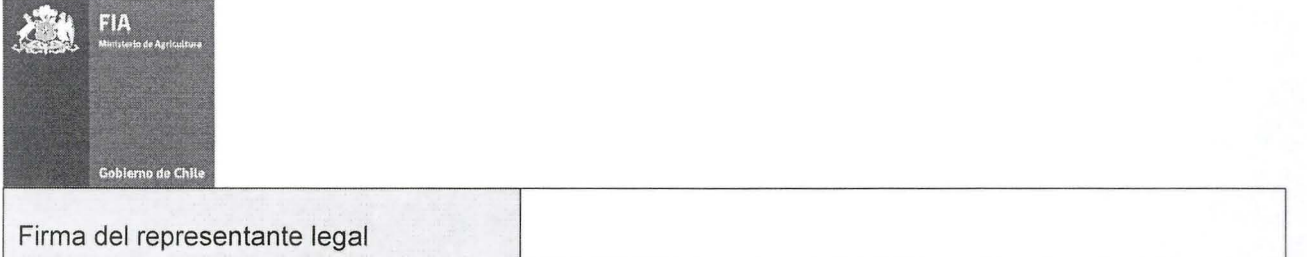

# Nombre o razón social Sociedad Agrícola Ganadera Campo 1 Itda Giro / Actividad Producción de aceites de oliva RUT 77.397.310-5.310-5.310-5.310-5.310-5.310-5.310-5.310-5.310-5.310-5.310-5.310-5.310-5.310-5.310-5.310-5.310 Tipo de entidad (1) Empresa Ventas totales (nacionales y **Micro empresa Pequeña Mediana Grande**  exportaciones) de la empresa durante (menos de 2400 (2.401 a 25.000 (25.001 a 100.000 (más de 100.001 el año pasado, indique monto en UF UF/ año) UF/ año) UF/ año) UF/ año) UF/ año) en el rango que corresponda X Exportaciones, año 2010 (US\$)

#### xix. Ficha del Asociado N°2 (Repetir esta información por cada asociado)

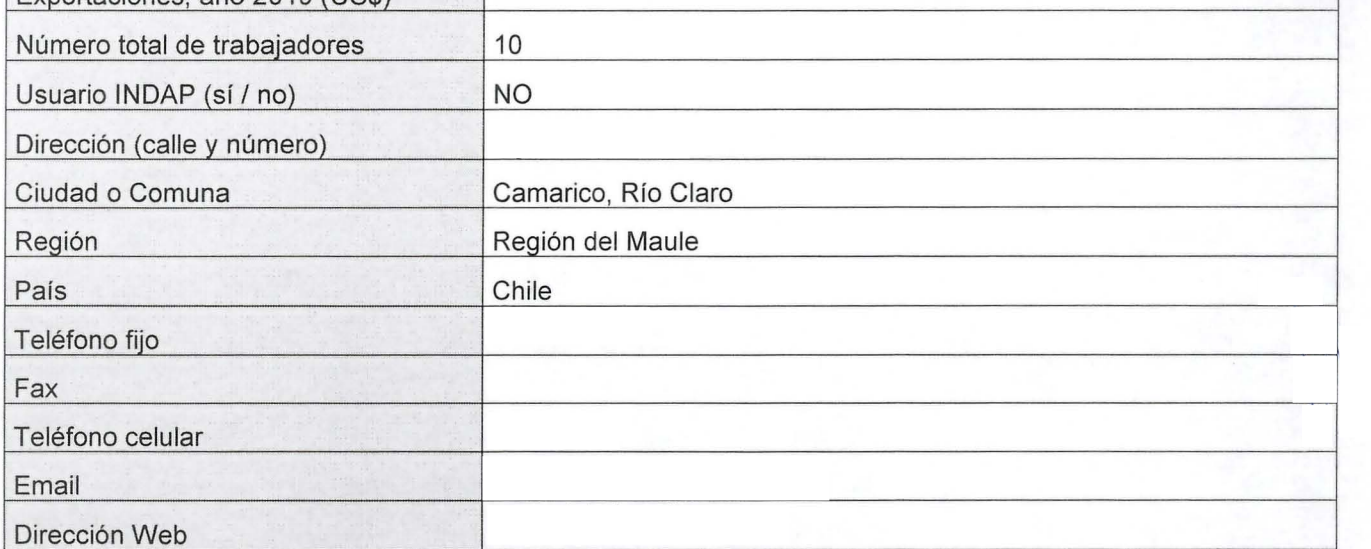

# xx.<br>A Ficha representante(s) Legal(es) de Asociado(s) №2. Repetir esta información por cada asociado

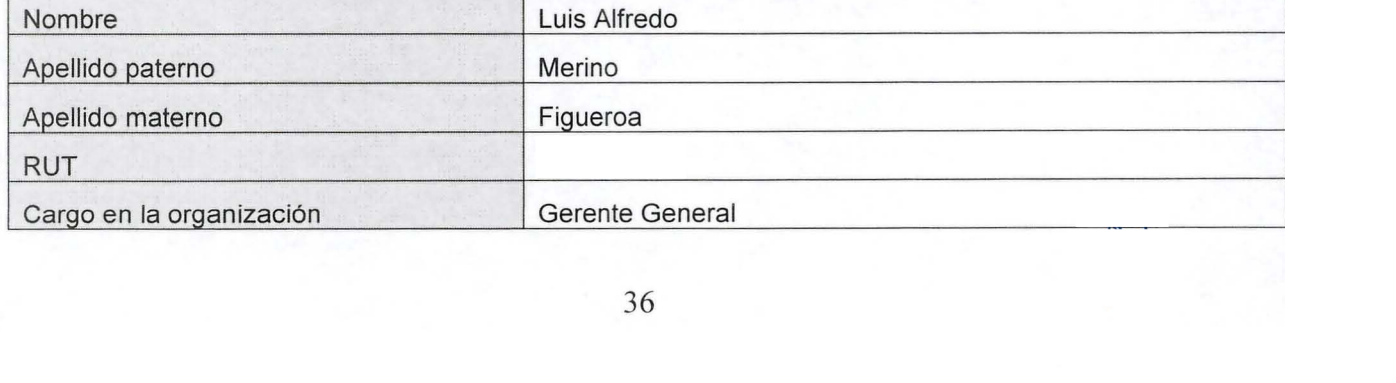

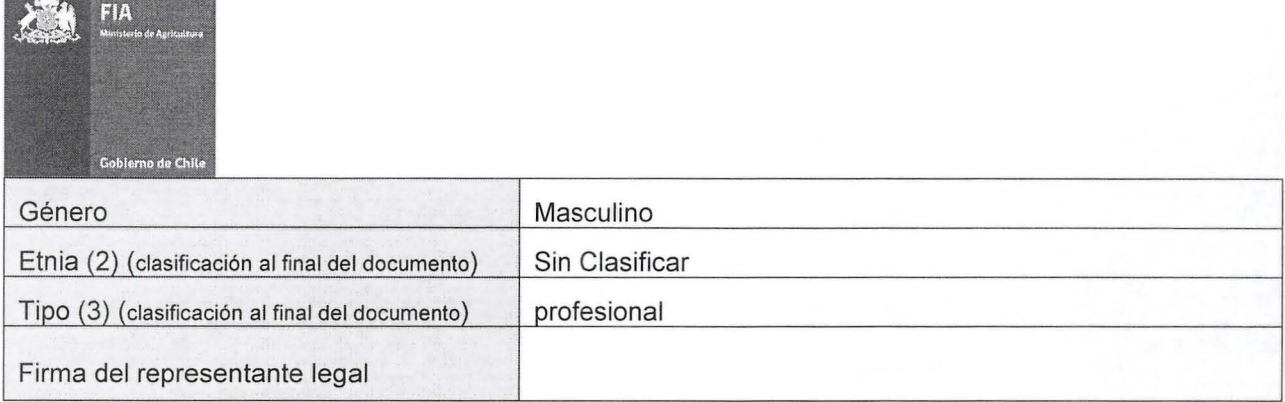

## xxi. Ficha del Asociado N°3. (Repetir esta información por cada asociado)

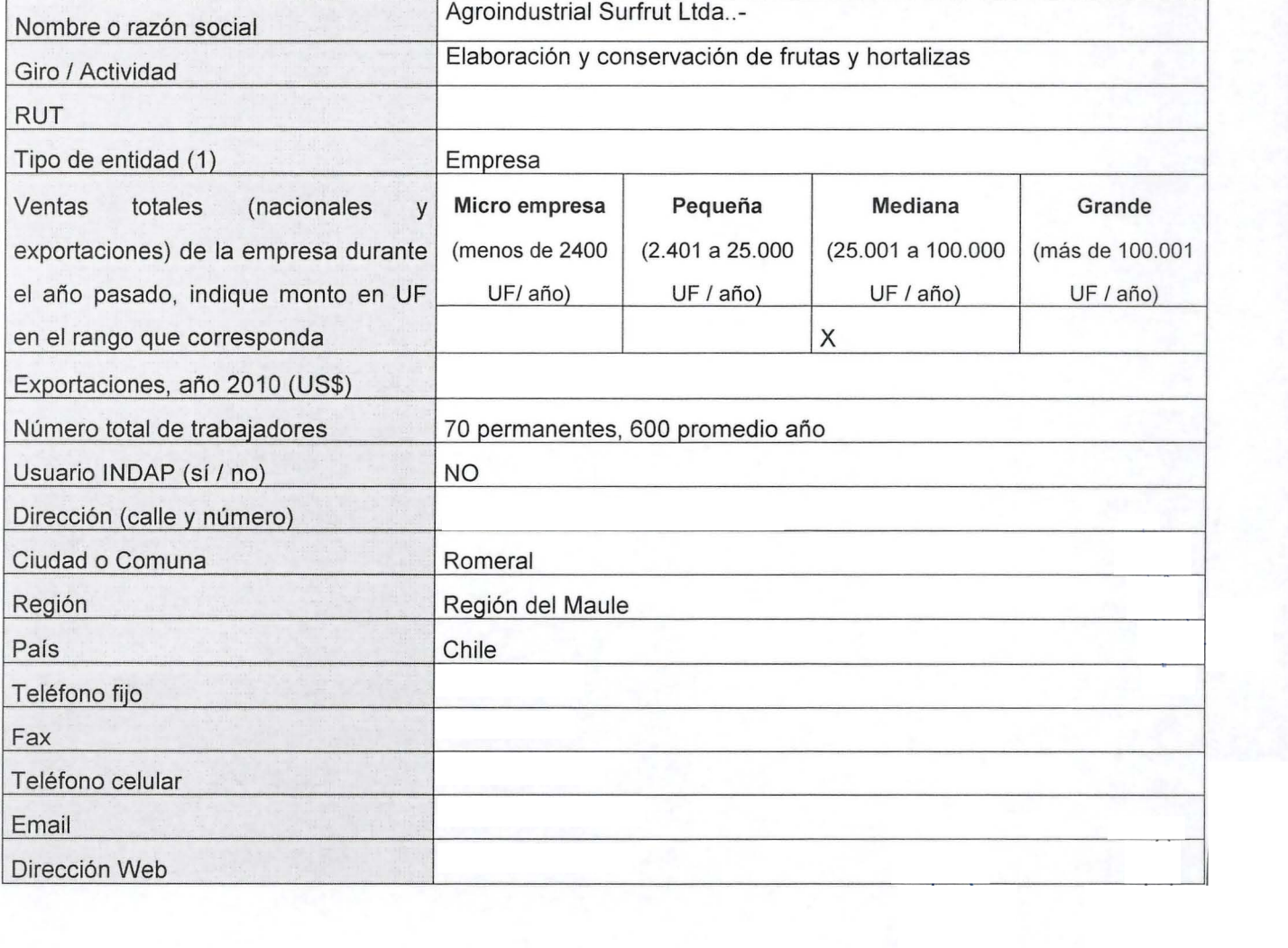

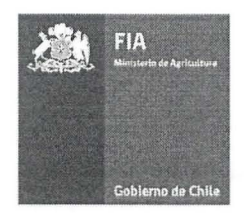

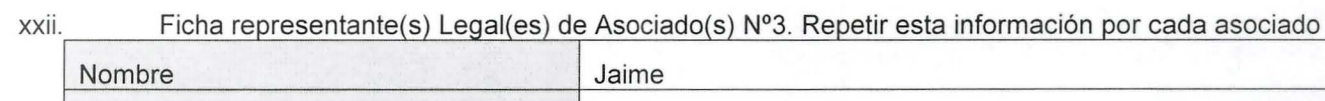

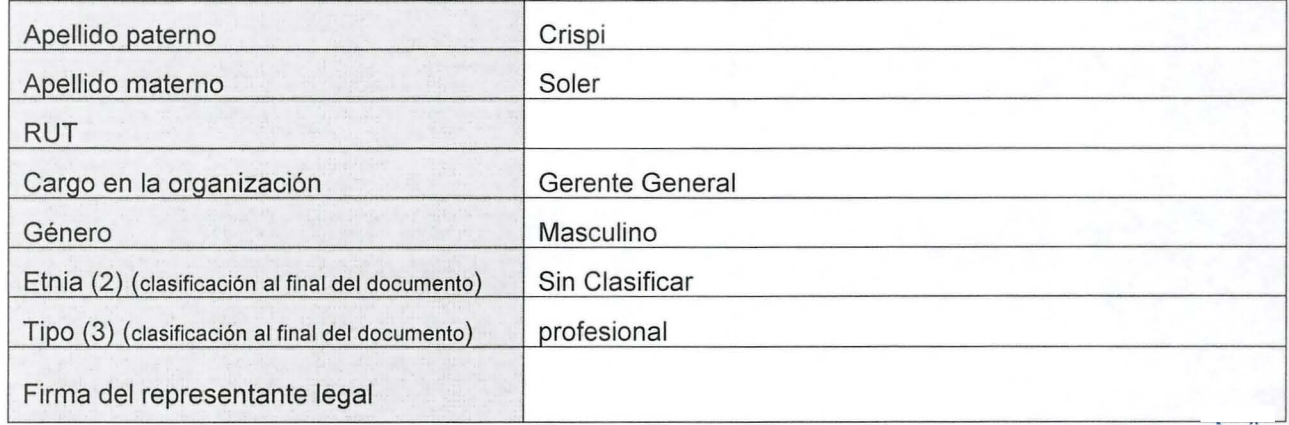

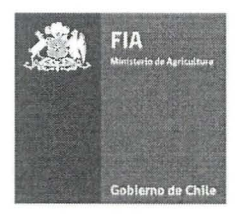

## xxiii. Fichas de los Coordinadores

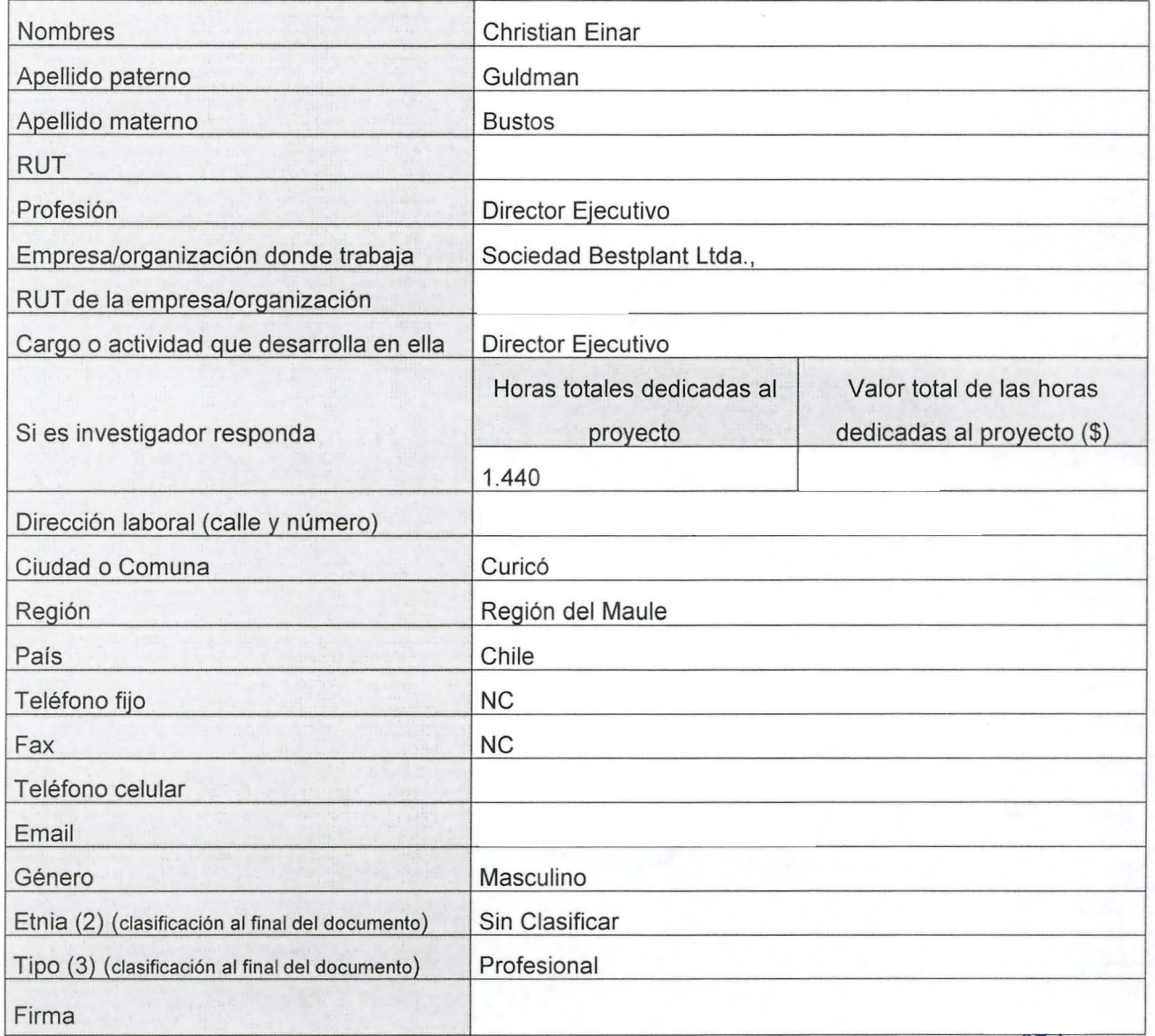

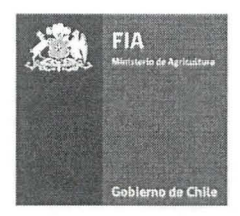

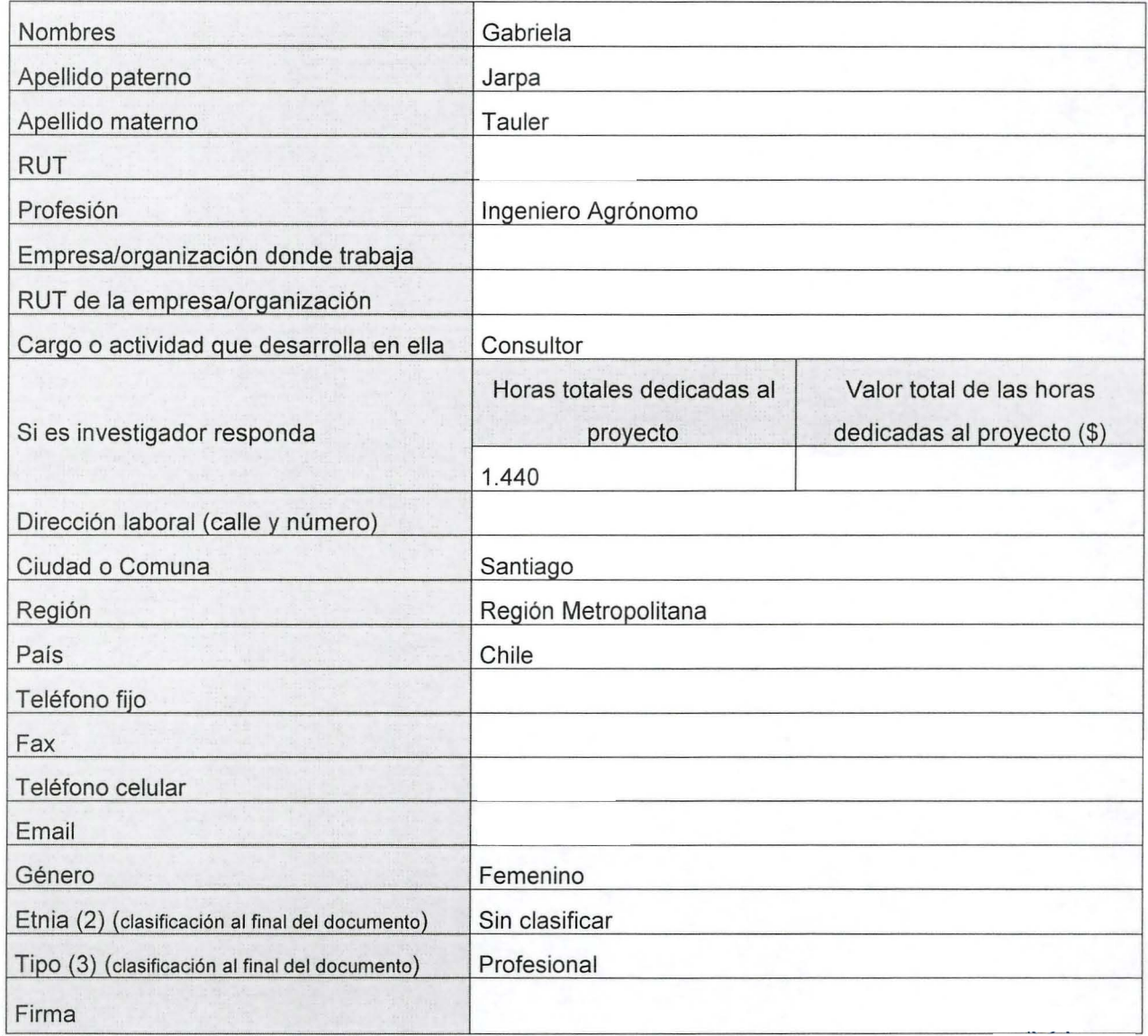

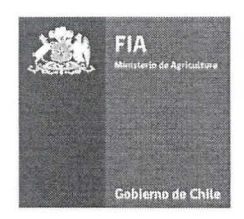

xxiv. Ficha Equipo Técnico. Se deberá repetir esta información por cada profesional del equipo técnico

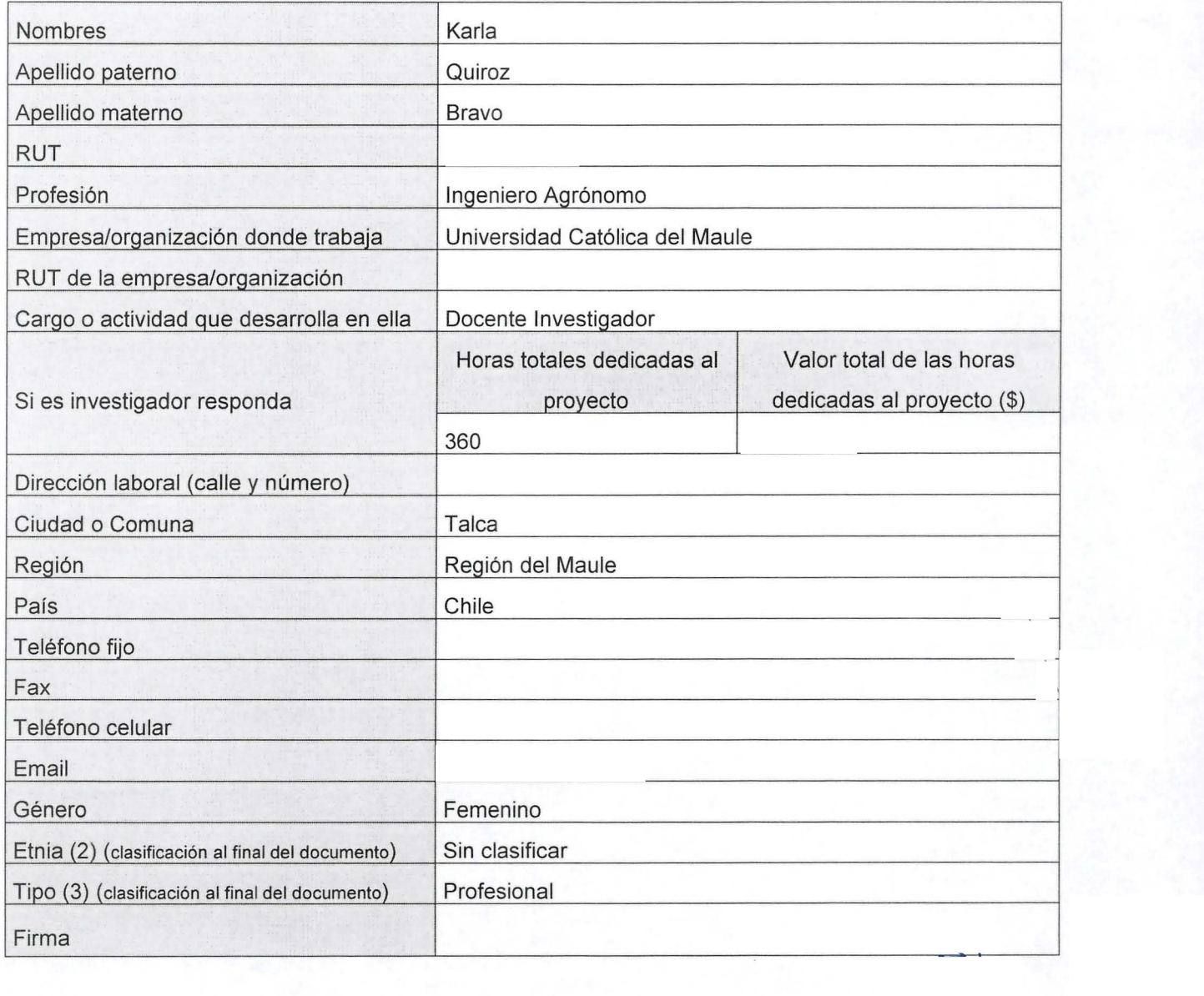

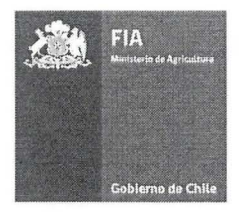

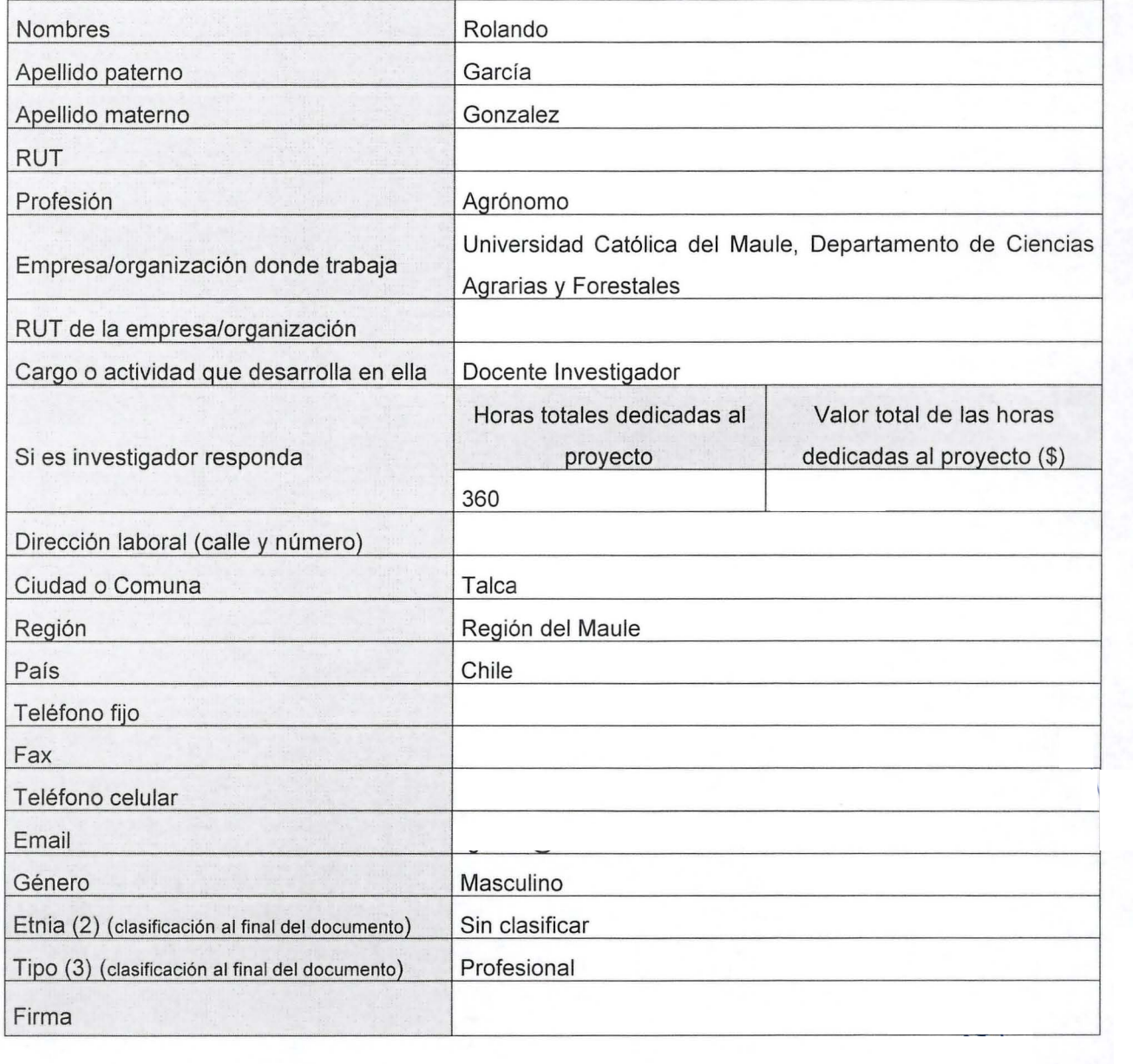

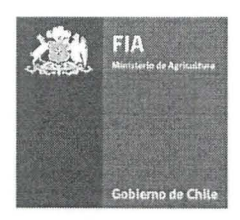

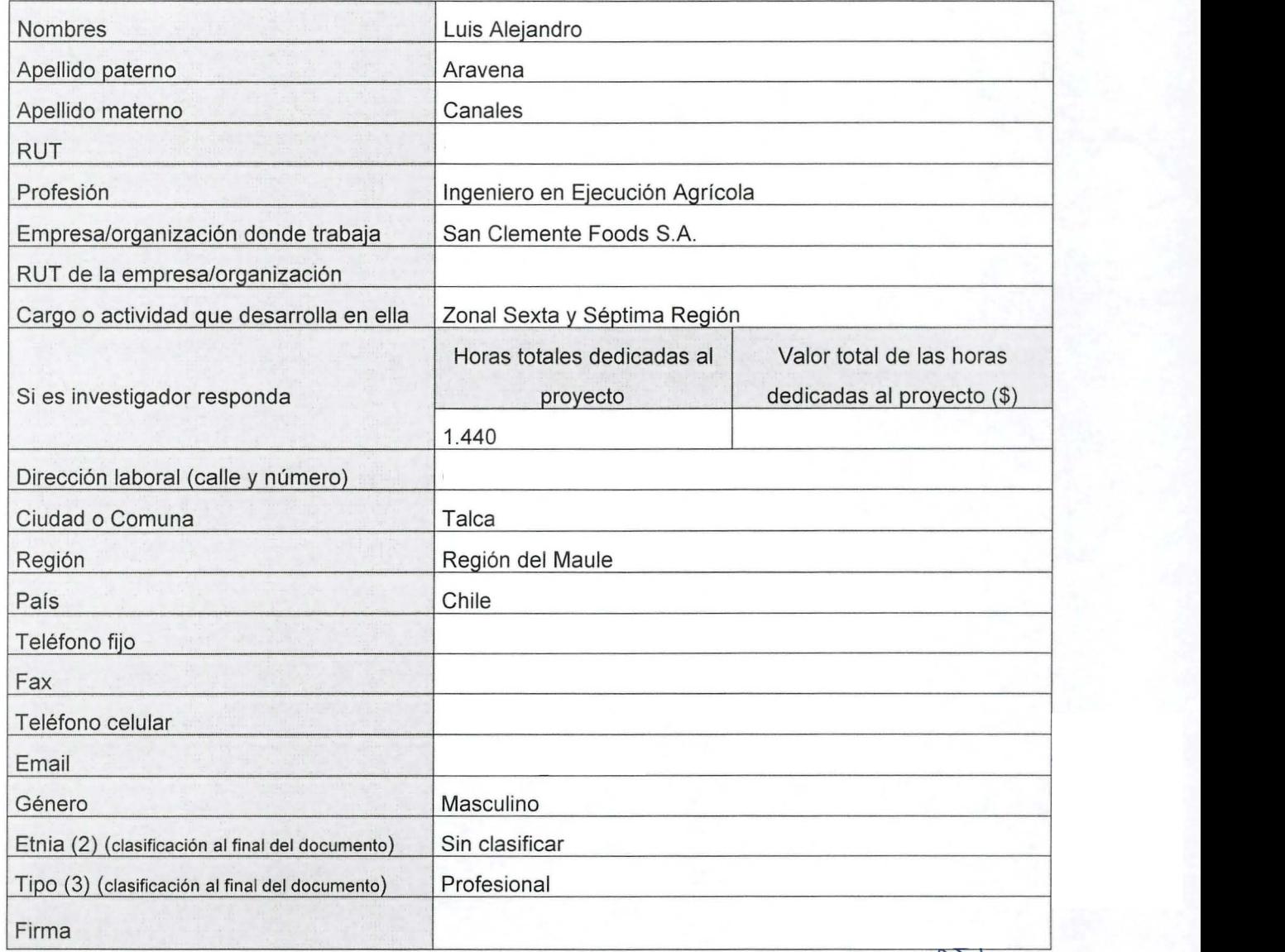

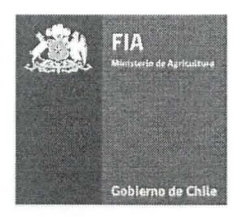

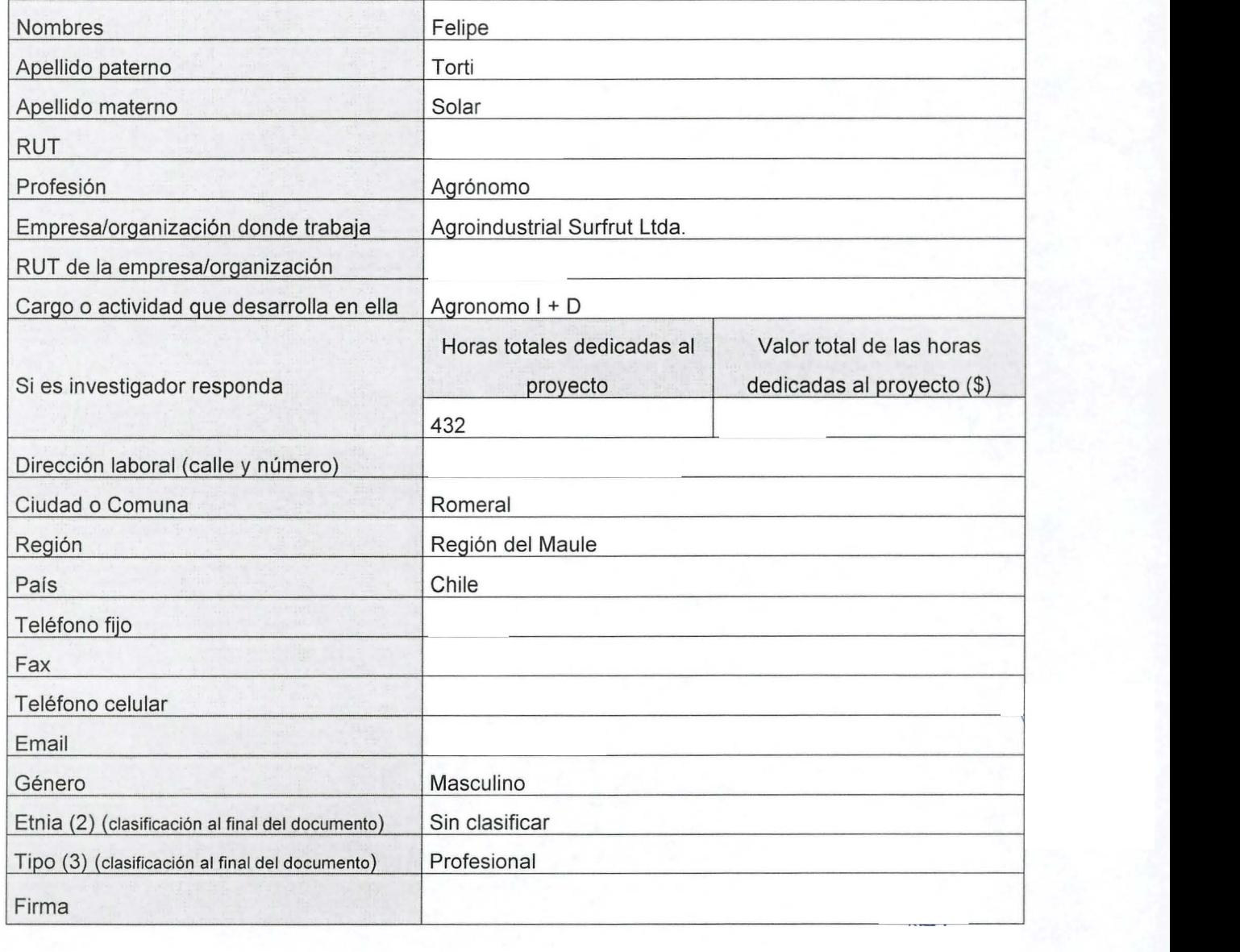

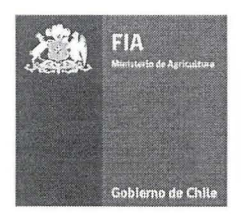

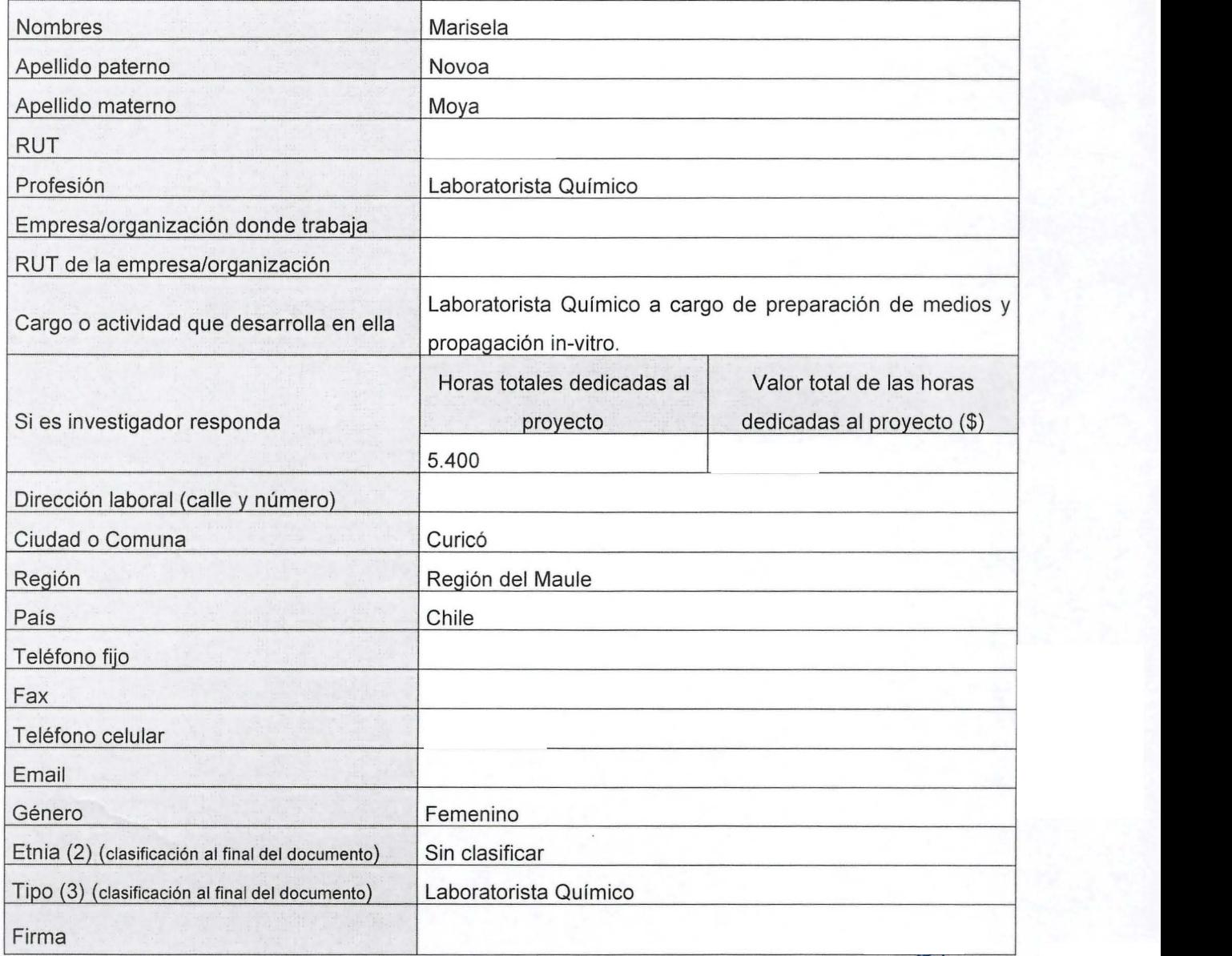

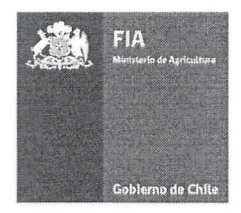

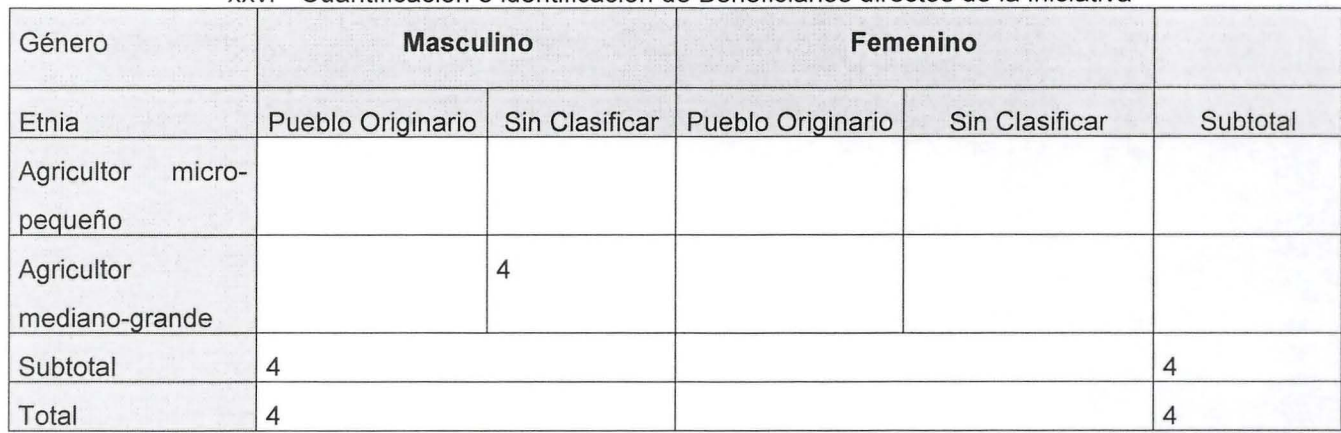

### xxv. Cuantificación e identificación de Beneficiarios directos de la iniciativa

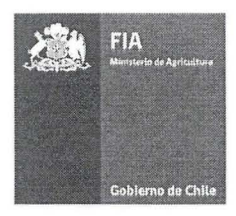

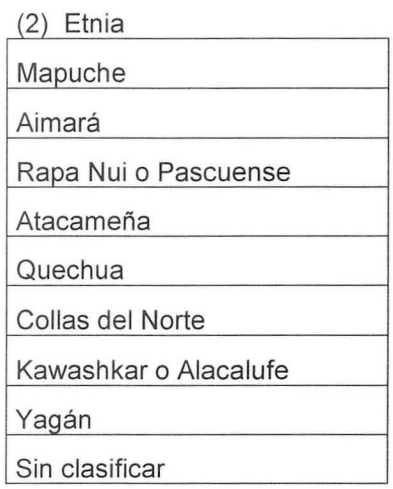

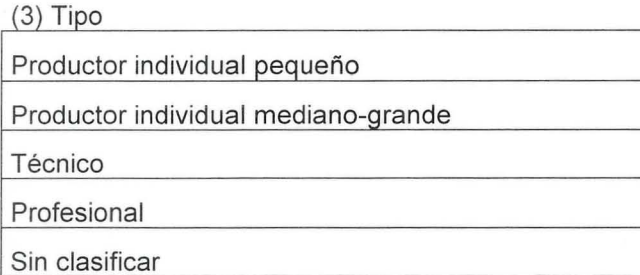

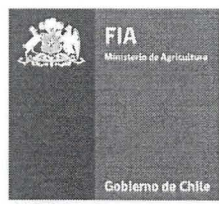

#### ANEXO 1:

Selección primaria de ecotipos de la especie Aristotelia chilensis (Mol.) Stuntz Nombre común: Maqui

#### Etapa 1: Selección de lugares y número de salidas (cuadro 1)

- Selección de lugares de muestreo:

Producto del levantamiento de información de los potenciales sitios de recolección de material parental entre la Vi Región y la VI se seleccionarán las zonas más importantes. La información de las zonas se va a obtener de los recolectores y procesadores de Maqui, apicultores, SAG, Universidades (académicos, investigadores), botánicos y posibles agricultores que tengan Maqui por parte del coordinador general del proyecto.

- Número de salidas a terreno (ver cuadro 1):

Se realizarán 5 salidas en total, en las que se deberán seleccionar a lo menos 50 hembras y 10 machos, lo cuál significará un esfuerzo de 59 días de salidas a terreno durante todo el proyecto considerando un promedio de selección y recolección de 4 muestras por día.

#### CUADRO 1 . Salidas a terreno

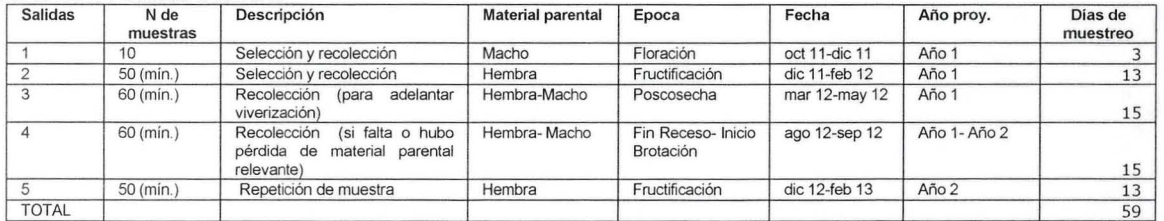

#### Etapa 2: Selección material parental-macho en época de floración (salida 1 y 4):

- Pasos para la toma de notas en terreno (anotaciones en cuadro 2):

- observación del Macal
- selección de la planta a muestrear (vigorosa, muchas flores, estambres con polen)
- registro de fecha y hora
- registro de coordenadas con GPS
- poner banda rotulada alrededor del tronco de la planta con número del 900 al 999
- fotografiar planta, flores, estambres (junto con letrero con número de muestra)
- anotar estructura de la planta
- anotar aspecto de la hojas
- anotar aspecto de los flores
- selección de las dos ramas promedio a evaluar (cortar *Y,* de la rama)
- fotografiar las ramas a evaluar (junto con letrero con número de muestra)
- cosechar y contabilizar flores por rama y promediar
- contabilizar todas las ramas promedio del árbol para hacer estimación del total de flores del árbol
- sacar una muestra de 5 flores por rama para analizar número de estambres de cada flor
- proceder a la mini-poda (mini-poda, la poda consistirá en podar la mitad de la rama, a la mitad del árbol)
- fotografiar junto con letrero con número de muestra
- rotulación y conservación de estacas hasta llegar a la viverización: cooler con gel o hielo, diario, toalla nova
- barreno (clasificación de suelo, y humedad) (queda pendiente hacer una tabla)
- anotación de clima y vegetación circundante
- presencia de fitopatógenos observables, insectos, hongos.

#### C UADRO 2: Elementos a considerar para seleccionar ejemplares macho en terreno

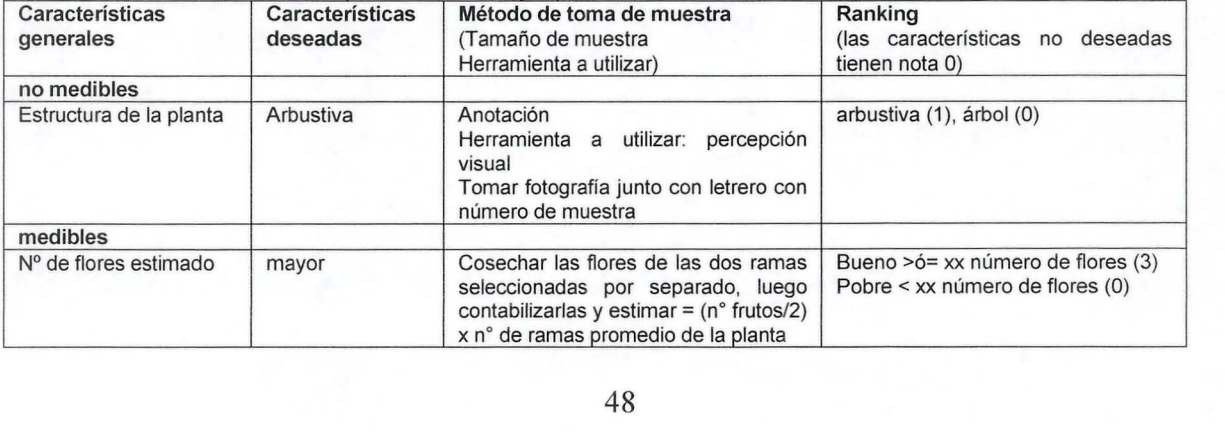

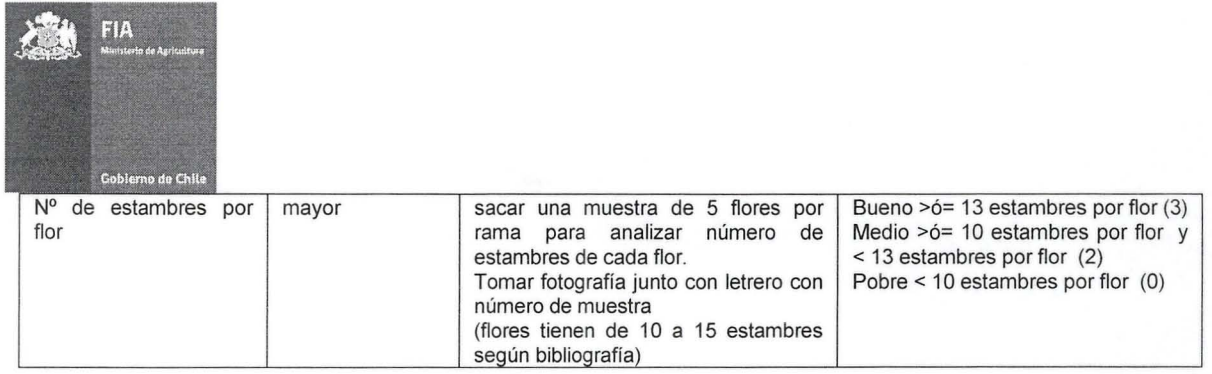

#### Etapa 3: Selección material parental- hembra en época de fructificación, diciembre-febrero (Salida 2 y 5)

La primera dificultad será definir cuando el fruto se encuentra maduro. Para esto se desarrollará una curva de madurez con un macal cercano. Probablemente el primer año se procederá a seleccionar ecotipos en zonas de fructificación más tardía para contar con la curva de madurez. (¿Cómo madura la planta, apical, basal?)

- Pasos para la toma de notas en terreno (anotaciones en cuadro 3):

- observación del Macal
	- selección de la planta a muestrear
	- registro de fecha y hora
	- registro de coordenadas con GPS
	- poner banda rotulada alrededor del tronco de la planta con número del 001 al 899
	- fotografiar planta, frutos, hojas (junto con letrero con número de muestra)
	- anotar estructura de la planta
	- anotar aspecto de la hojas
	- anotar aspecto de los frutos
	- seleccionar y cortar por la mitad las dos ram as promedio a evaluar
	- fotografiar las ramas cortadas
	- sacudirlas 3 veces sobre una sábana, cada rama por separado, para evaluar la característica de desprendimiento
	- cosechar todos los frutos de las 2 ramas y contarlos
	- pesarlos
	- contabilizar todas las ramas promedio del árbol para hacer estimación de producción total por árbol
	- sacar una muestra (x%) de lo cosechado para medir calibre
	- sacar una muestra (x%) de lo cosechado para medir ° brix
	- guardar la cosecha de frutos en bolsas rotuladas en cooler con gel o hielo
	- proceder a la mini-poda (mini-poda, la poda consistirá en podar hasta la mitad de la rama o 1/3, a un 25% del árbol)
	- fotografiar junto con letrero con número de muestra
	- rotulación y conservación de estacas hasta llegar a la viverización: cooler con gel o hielo, diario, toalla nova
	- barreno (clasificación de suelo, y humedad) (queda pendiente hacer una tabla)
	- anotación de clima y vegetación circundante
	- presencia de fitopatógenos observables, insectos, hongos.

#### C UADRO 3: Elementos a considerar para seleccionar ejemplares hembra en terreno

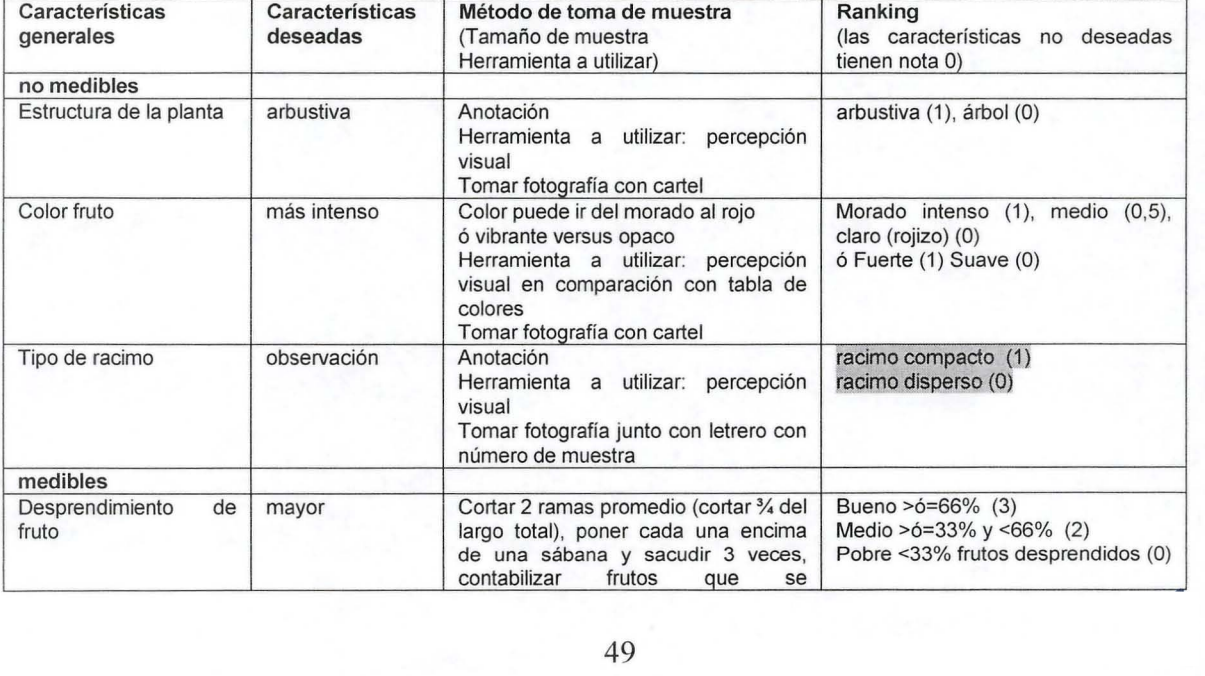

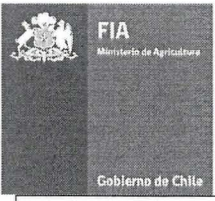

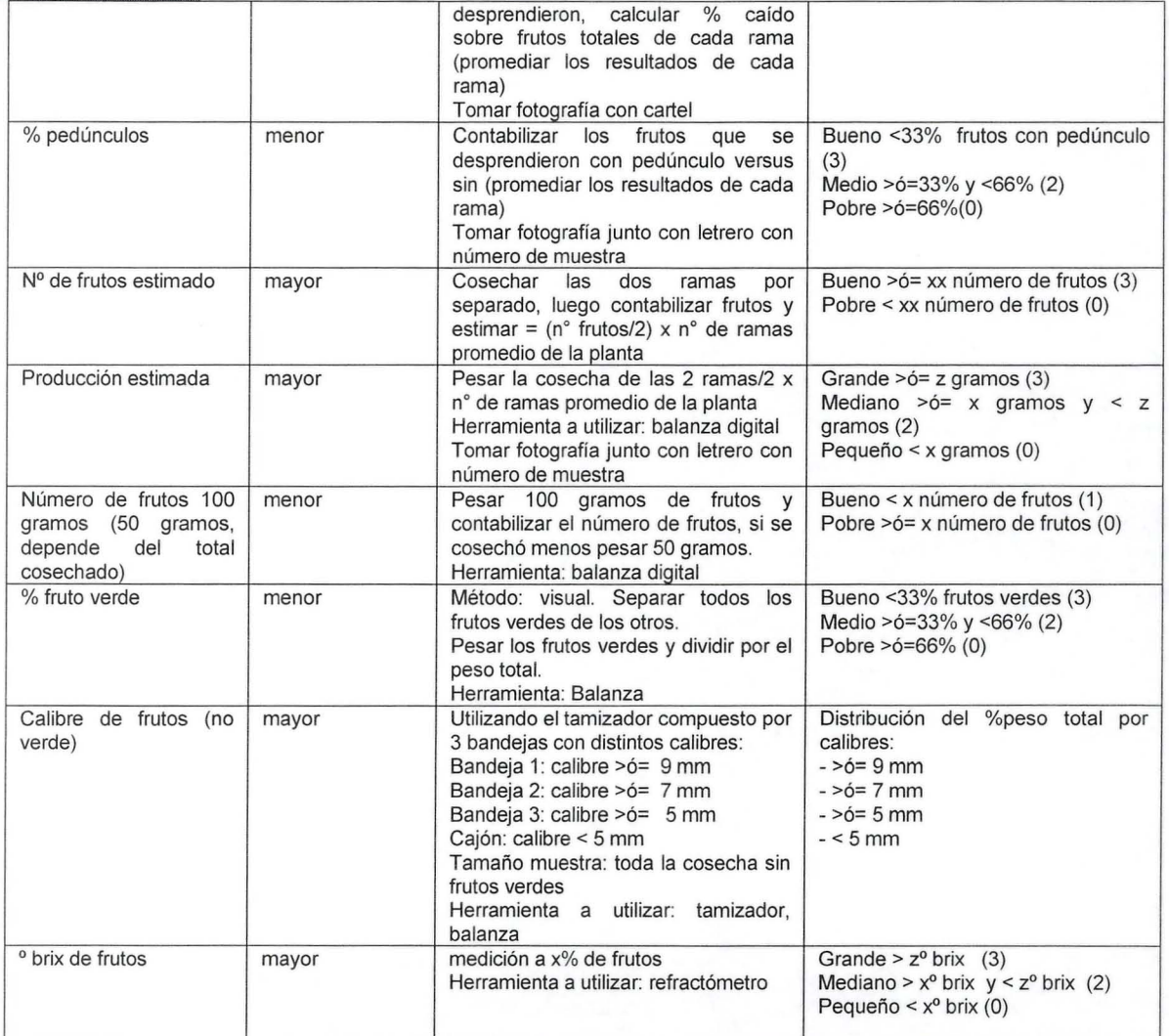

#### Etapa 4: Envío de muestras de frutas a laboratorio de VentureLab.

-Pasos para la siguíente parte de la selección (anotaciones en cuadro 4)

- entregar muestras a empresa externa para análisis quimico (grados brix, nivel de antioxidantes) y medición % de semilla - congelamiento de contramuestra

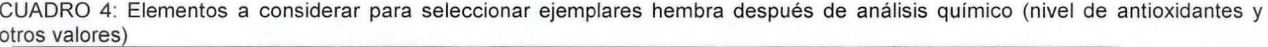

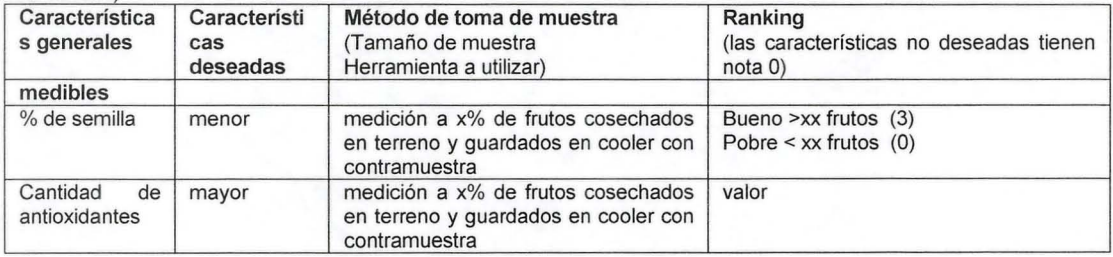

#### Etapa 5:

- Si queda muestra por ecotipo entregarlas a Felipe Torti (Surfrut) para la evaluación del producto de características industriales. Si

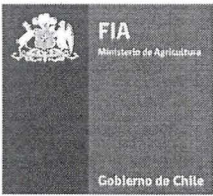

no queda se evaluará la posibilidad de ir a buscar más muestra siempre y cuando sea un ecotipo superior en cuanto a las muestras enviadas al laboratorio VentureLab.

CUADRO 5: Elementos a considerar para seleccionar ejemplares hembra después de análisis químico (nivel de antioxidantes y otros valores)

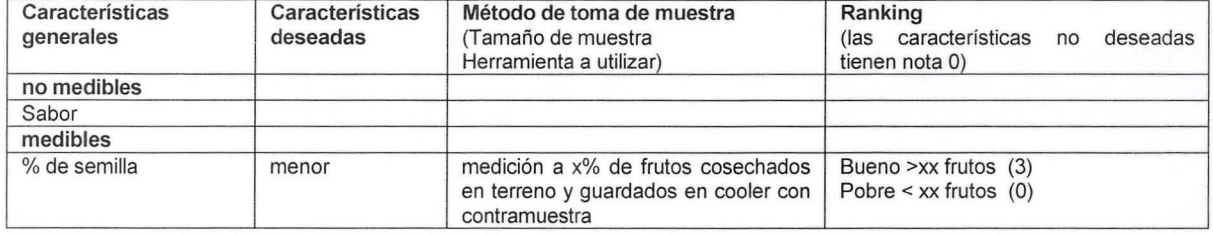

#### Etapa 5:

- Tabulación de resultados. Con el resultado del ranking pódremos saber cuáles del total de muestras de ecotipos serán superiores.

#### Etapa 6: Recolección material parental- hembra o macho ya seleccionado (salida 3 y 4)

- Pasos para la toma de notas en terreno (anotaciones en cuadro 6):

- registro de fecha y hora
- reubicación de la planta seleccionada con las coordenadas GPS y banda rotulada alrededor de la planta
- fotografiar planta junto con letrero con número de muestra para posterior comparación
- evaluar efecto de la minipoda (ramas podadas versus no podadas, número de brotes por cada rama, definir tamaño de muestra)
- recolección de estacas (se podrá evaluar como otra minipoda, posiblemente en la otra mitad del árbol)
- rotulación y conservación de estacas hasta llegar a la viverización: cooler con gel o hielo, diario, toalla nova
- barreno (clasificación de suelo, y humedad) (queda pendiente hacer una tabla)
- anotación de clima y vegetación circundante
- presencia de fitopatógenos observables, insectos, hongos.

CUADRO 6: Elementos a considerar para la anotación y evaluación del efecto de las minipodas (se medirán 4 ramas promedio p odadas y 4 no podadas)

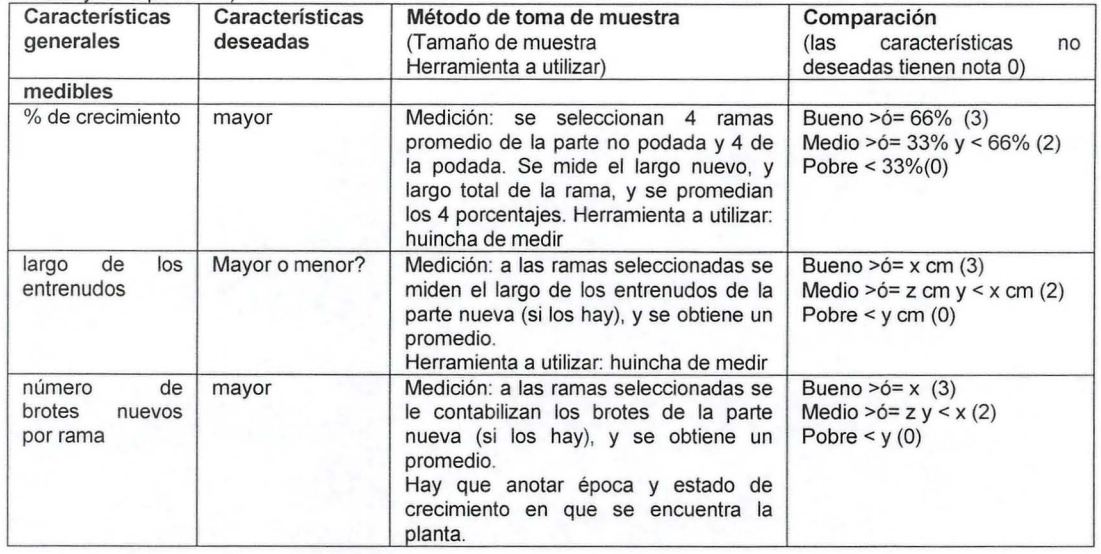

Etapa 7: Seguimiento anotaciones VIVERIZACION (empieza desde que se recolecta el primer ejemplar y se viveriza) - Pasos para toma de notas (cuadro 7):

- nivel de prendimiento
- desarrollo de las plantas \ \

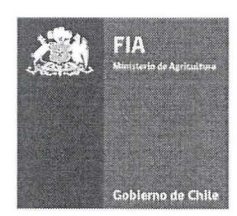

CUADRO 7: Elementos a considerar para la anotación y evaluación del comportamiento de los ecotipos en la etapa de la Viverización

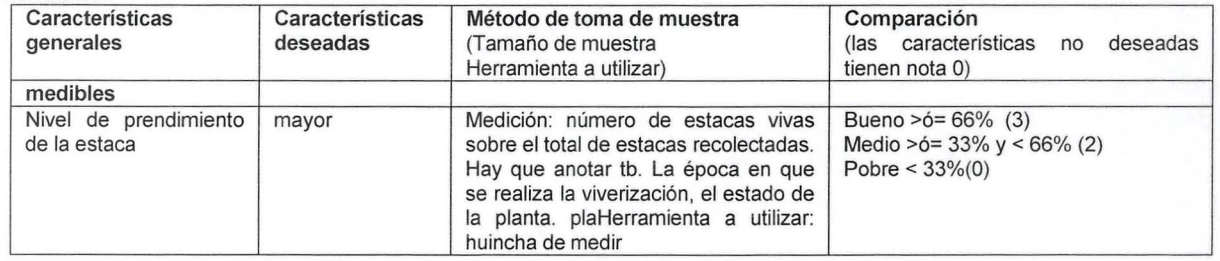

Etapa 8. Seguimiento anotaciones IN-VITRO y EX-VITRO (empieza desde que se introduce un ejemplar viverizado al proceso de propagación in-vitro)

- Pasos para toma de notas (seguimiento de las características propias de los ecotipos):

- grado de adaptación

- nivel de sanidad

- nivel de productividad en el sistema de propagación propuesto

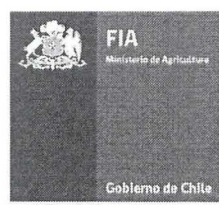

#### ANEXO 2:

Selección secundaria de ecotipos de la especie Aristotelia chilensis (Mol.) Stuntz Nombre común: Maqui

La selección secundaria finalizará post-proyecto ya que es necesario que la planta a lo menos tenga 3 años de producción de frutos

Etapa 9: Seguimientos a los huertos pilotos

- nivel y calidad de establecimiento
- arquitectura de las plantas
- tipos y épocas de crecimiento
- morfología de tallos, hojas y si es posible flores y frutos.
- Fenología
- Productividad
- Calidad frutos y nivel antioxidante
- Vigor
- Respuesta a poda
- Condiciones para cosecha mecanizada